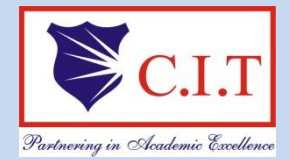

**Channabasaveshwara Institute of Technology** (Affiliated to VTU, Belgaum & Approved by AICTE, New Delhi) (**NAAC Accredited & ISO 9001:2015 Certified Institution)** NH 206 (B.H. Road), Gubbi, Tumkur – 572 216. Karnataka.

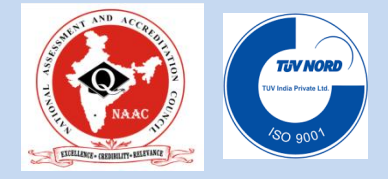

## *DEPARTMENT OF COMPUTER SCIENCE & ENGINEERING*

# *BE - V SEMESTER*

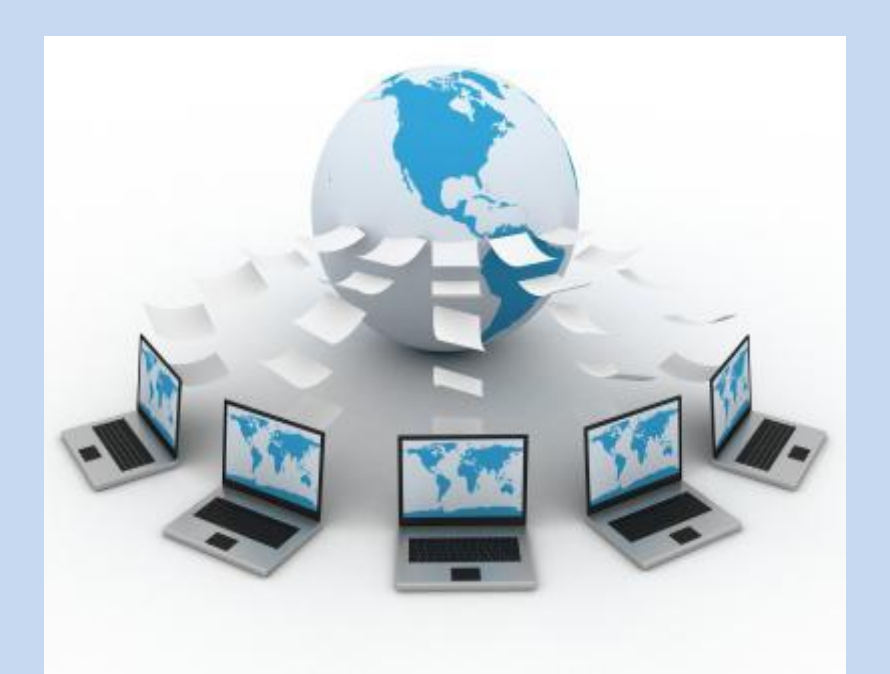

# DBMS LABORATORY WITH MINI PROJECT manual -15CSL58

**ACADEMIC YEAR – 2018-19**

# **TABLE OF CONTENTS**

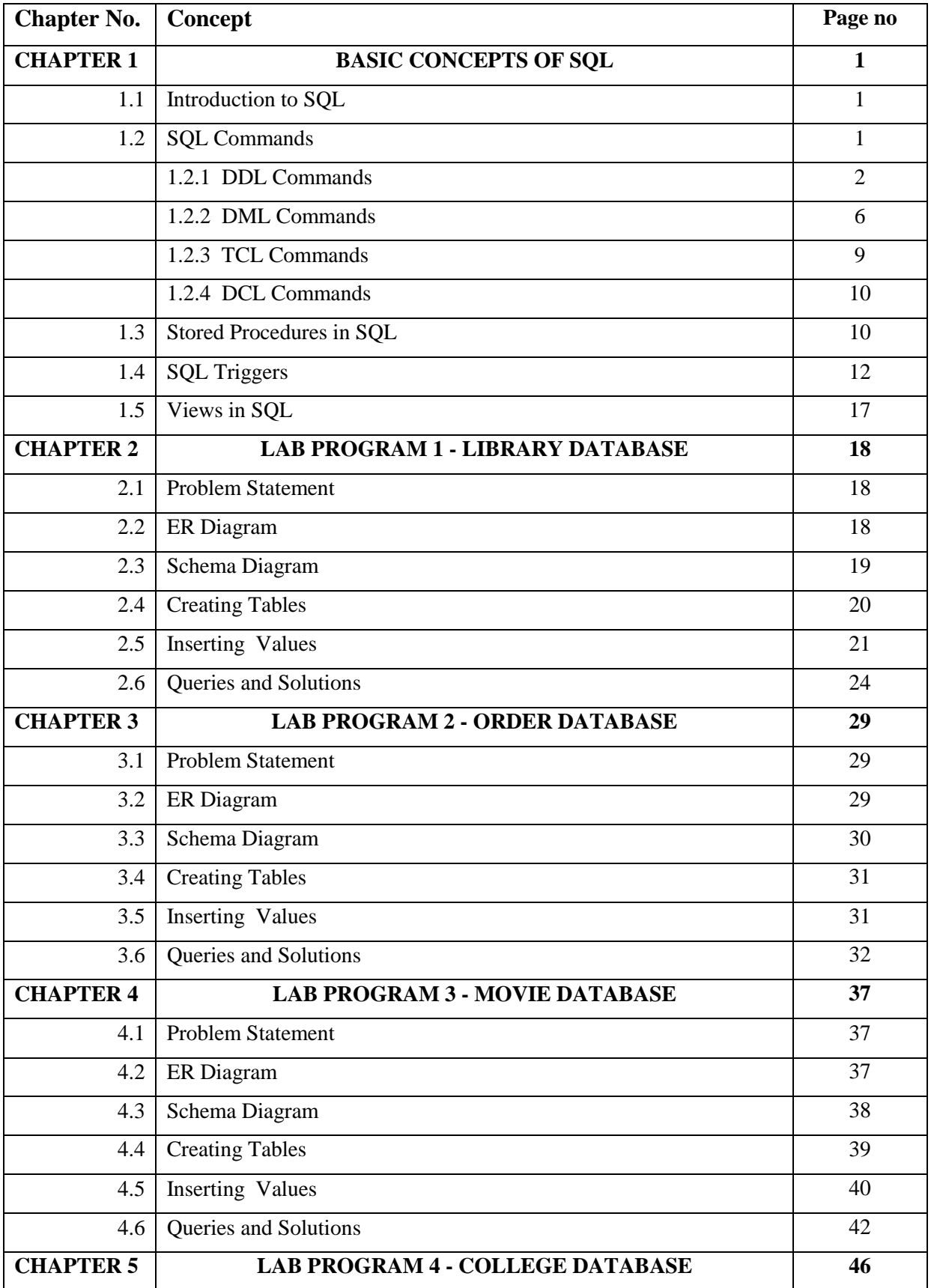

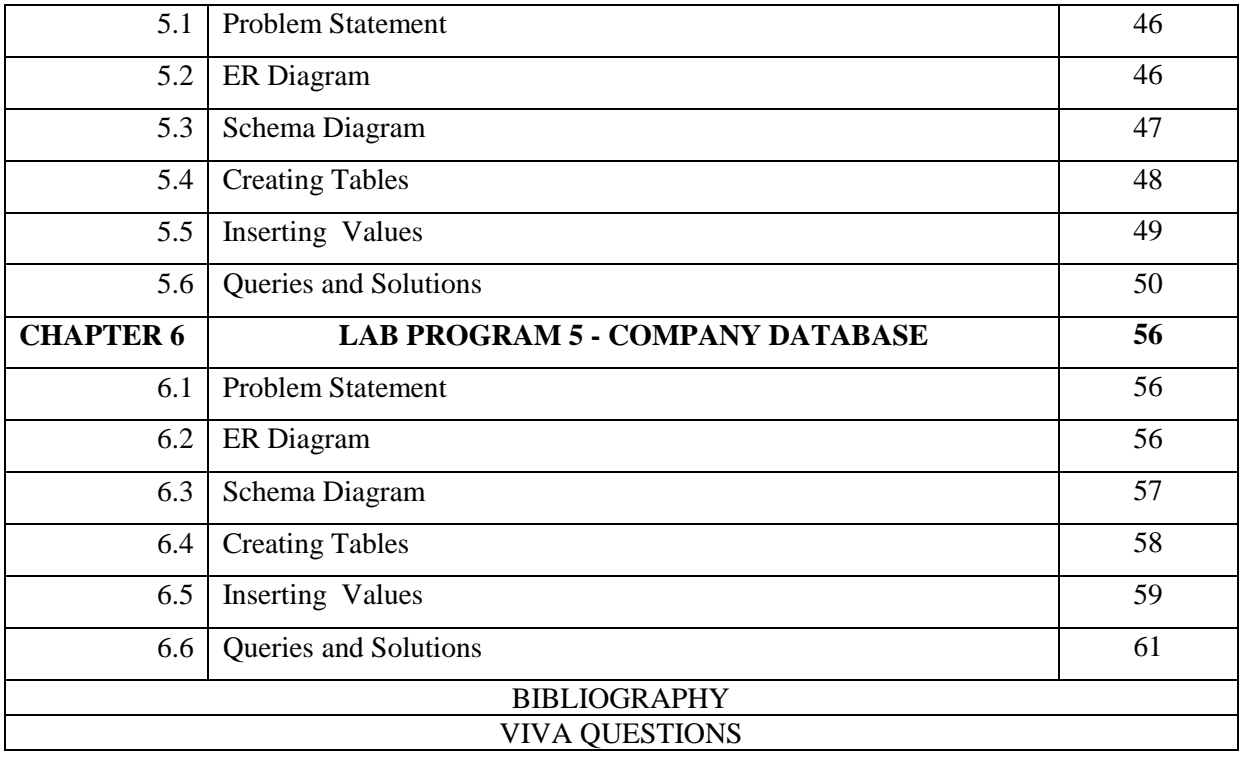

## **CHAPTER 61**

## **BASIC CONCEPTS OF SQL**

## **1.1 Introduction to SQL**

USN" uvcpfu" hqt" õUvtwevwtgf" Swgt { "Ncpiwcig  $\tilde{o}$  u g sów  $\tilde{\psi}$  n 't we vwt g f " G p i n k is a quessy vlagguage 'used compare accessing g +  $\ddot{o}$  0 " K v and modifying information in the database. IBM first developed SQL in 1970s. Also it is an ANSI/ISO standard. It has become a Standard Universal Language used by most of the relational database management systems (RDBMS). Some of the RDBMS systems are: Oracle, Microsoft SQL server, Sybase etc. Most of these have provided their own implementation thus enhancing its feature and making it a powerful tool. Few of the SQL commands used in SQL programming are SELECT Statement, UPDATE Statement, INSERT INTO Statement, DELETE Statement, WHERE Clause, ORDER BY Clause, GROUP BY Clause, ORDER Clause, Joins, Views, GROUP Functions, Indexes etc.

## **1.2 SQL Commands**

SQL commands are instructions used to communicate with the database to perform specific task that work with data. SQL commands can be used not only for searching the database but also to perform various other functions like, for example, you can create tables, add data to tables, or modify data, drop the table, set permissions for users. SQL commands are grouped into four major categories depending on their functionality:

- x **Data Definition Language (DDL)** These SQL commands are used for creating, modifying, and dropping the structure of database objects. The commands are CREATE, ALTER, DROP, RENAME, and TRUNCATE.
- x **Data Manipulation Language (DML)** These SQL commands are used for storing, retrieving, modifying and deleting data. These commands are SELECT, INSERT, UPDATE, and DELETE.
- x **Transaction Control Language (TCL)** These SQL commands are used for managing changes affecting the data. These commands are COMMIT, ROLLBACK, and SAVEPOINT.

x **Data Control Language (DCL)** - These SQL commands are used for providing security to database objects. These commands are GRANT and REVOKE.

## 1.2.1 Data Definition Language (DDL)

## **1.2.1.1 CREATE TABLE Statement**

The CREATE TABLE Statement is used to create tables to store data. Integrity Constraints like primary key, unique key and foreign key can be defined for the columns while creating the table. The integrity constraints can be defined at column level or table level. The implementation and the syntax of the CREATE Statements differs for different RDBMS.

## **The Syntax for the CREATE TABLE Statement is:**

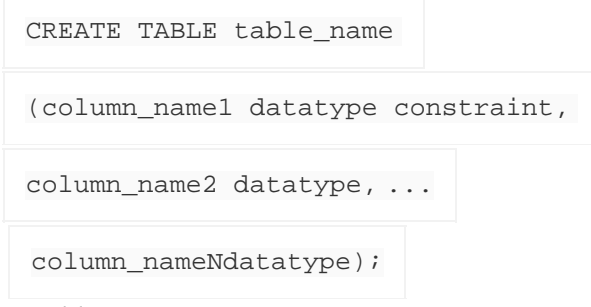

- $\langle$  *table name* is the name of the table.
- *i column\_name1, column\_name2....* is the name of the columns
- $\langle$  *datatype* is the datatype for the column like char, date, number etc.

## **SQL Data Types:**

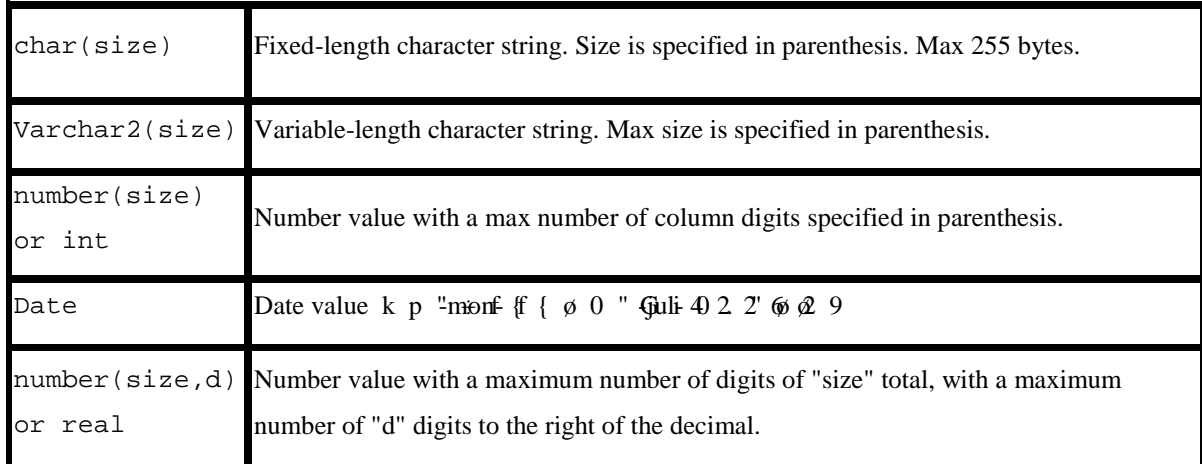

## **SQL Integrity Constraints:**

Integrity Constraints are used to apply business rules for the database tables.The constraints available in SQL are **Foreign Key, Primary key, Not Null, Unique, Check.**

Constraints can be defined in two ways:

- 1. The constraints can be specified immediately after the column definition. This is called column-level definition.
- 2. The constraints can be specified after all the columns are defined. This is called tablelevel definition.

## **1) Primary key:**

This constraint defines a column or combination of columns which uniquely identifies each row in the table.

**Syntax to define a Primary key at column level:**

```
Column_namedatatype [CONSTRAINT constraint_name] PRIMARY KEY
```
**Syntax to define a Primary key at table level:**

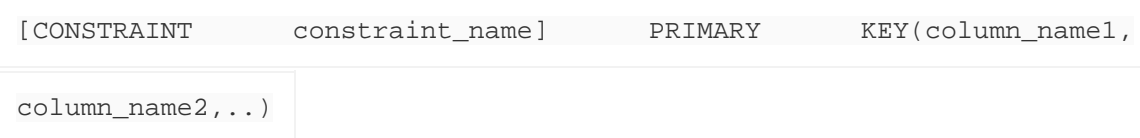

- x **column\_name1, column\_name2** are the names of the columns which define the primary key.
- The syntax within the bracket i.e.  $[CONSTRAINT constraint_name]$  is optional.

## **2) Foreign key or Referential Integrity:**

This constraint identifies any column referencing the PRIMARY KEY in another table. It establishes a relationship between two columns in the same table or between different tables. For a column to be defined as a Foreign Key, it should be a defined as a Primary Key in the table which it is referring. One or more columns can be defined as Foreign key.

**Syntax to define a Foreign key at column level:**

[CONSTRAINT constraint\_name] REFERENCES

```
referenced_table_name(column_name)
```
#### **Syntax to define a Foreign key at table level:**

```
[CONSTRAINT constraint_name] FOREIGN KEY(column_name) REFERENCES
referenced table name(column name);
```
#### **3) Not Null Constraint:**

This constraint ensures all rows in the table contain a definite value for the column which is specified as not null. Which means a null value is not allowed.

#### **Syntax to define a Not Null constraint:**

[CONSTRAINT constraint name] NOT NULL

#### **4) Unique Key:**

This constraint ensures that a column or a group of columns in each row have a distinct value. A column(s) can have a null value but the values cannot be duplicated.

```
Syntax to define a Unique key at column level:
```
[CONSTRAINT constraint\_name] UNIQUE

**Syntax to define a Unique key at table level:**

[CONSTRAINT constraint\_name] UNIQUE(column\_name)

#### **5) Check Constraint:**

This constraint defines a business rule on a column. All the rows must satisfy this rule. The constraint can be applied for a single column or a group of columns.

#### **Syntax to define a Check constraint:**

```
[CONSTRAINT constraint_name] CHECK (condition)
```
## **1.2.1.2 ALTER TABLE Statement**

The SQL ALTER TABLE command is used to modify the definition structure) of a table by modifying the definition of its columns. The ALTER command is used to perform the following functions.

- 1) Add, drop, modify table columns
- 2) Add and drop constraints
- 3) Enable and Disable constraints

#### **Syntax to add a column**

ALTER TABLE table\_name ADD column\_namedatatype;

**For Example:** To add a column "experience" to the employee table, the query would be like

ALTER TABLE employee ADD experience number(3);

#### **Syntax to drop a column**

ALTER TABLE table\_name DROP column\_name;

**For Example:** To drop the column "location" from the employee table, the query would be like

ALTER TABLE employee DROP location;

#### **Syntax to modify a column**

ALTER TABLE table\_name MODIFY column\_namedatatype;

**For Example:** To modify the column salary in the employee table, the query would be like

```
ALTER TABLE employee MODIFY salary number(15,2);
```
#### **Syntax to add PRIMARY KEY constraint**

ALTER TABLE table\_nameADD CONSTRAINT constraint\_name PRIMARY KEY

column\_name;

#### **Syntax to drop PRIMARY KEY constraint**

ALTER TABLE table\_nameDROP PRIMARY KEY;

## **1.2.1.3 The DROP TABLE Statement**

The DROP TABLE statement is used to delete a table.

DROP TABLE table\_name;

## **1.2.1.4 TRUNCATE TABLE Statement**

What if we only want to delete the data inside the table, and not the table itself?

Then, use the TRUNCATE TABLE statement:

TRUNCATE TABLE table\_name;

## **1.2.2 Data Manipulation Language (DML):**

## **The SELECT Statement**

The SELECT statement is used to select data from a database.The result is stored in a result table, called the result-set.

SELECT Syntax:

SELECT \* FROM table\_name;

## **The SELECT DISTINCT Statement**

In a table, some of the columns may contain duplicate values. This is not a problem, however, sometimes you will want to list only the different (distinct) values in a table.The DISTINCT keyword can be used to return only distinct (different) values.

SELECT DISTINCT Syntax:

SELECT DISTINCT column\_name(s) FROM table\_name;

## **The WHERE Clause**

The WHERE clause is used to extract only those records that fulfill a specified criterion.

WHERE Syntax:

SELECT column name(s) FROM table\_name WHERE column\_name operator value;

## **The AND & OR Operators**

- x The AND operator displays a record if both the first condition and the second condition is true.
- x The OR operator displays a record if either the first condition or the second condition is true.

## **The ORDER BY Clause**

- x The ORDER BY clause is used to sort the result-set by a specified column.
- $\left\langle \right\rangle$  The ORDER BY clauses ort the records in ascending order by default.
- x If you want to sort the records in a descending order, you can use the DESC keyword.

## **ORDER BY Syntax:**

SELECT column\_name(s)

FROM table\_name

ORDER BY column\_name(s) ASC|DESC;

## **The GROUP BY Clause**

The GROUP BY clause can be used to create groups of rows in a table. Group functions can

be applied on such groups.

GROUP BY Syntax;

SELECT column\_name(s)

FROM table\_name

WHERE column\_name operator value

GROUP BY column\_name(s);

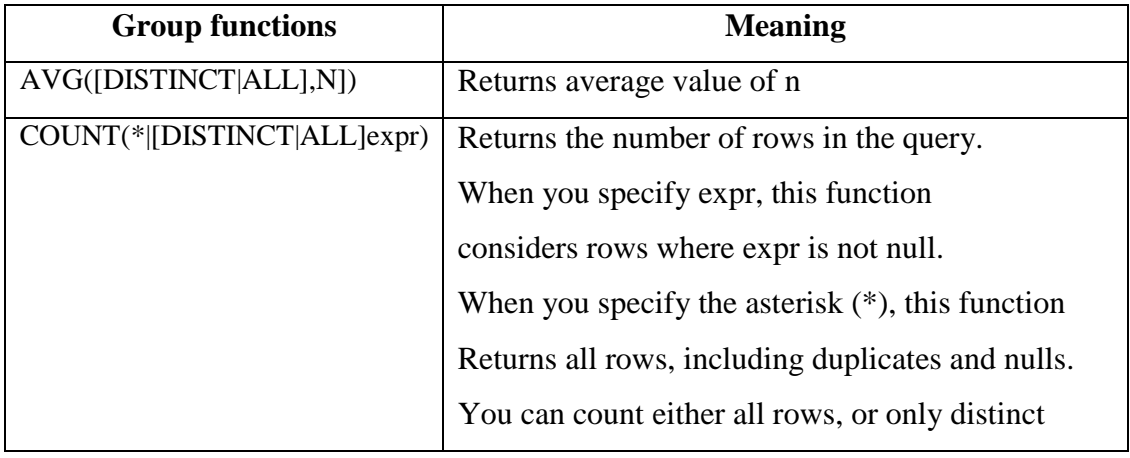

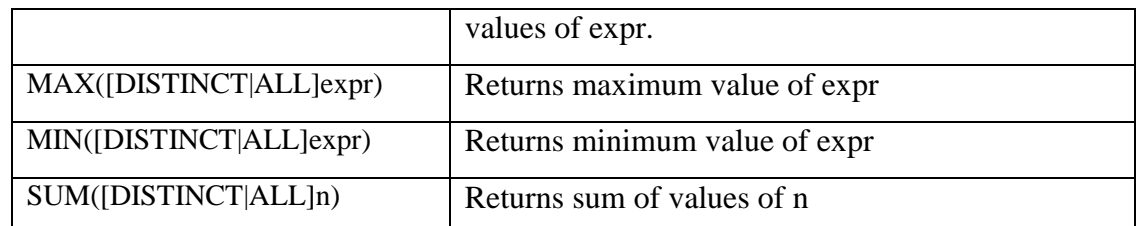

## **The HAVING clause**

The HAVING clause can be used to restrict the display of grouped rows. The result of the grouped query is passed on to the HAVING clause for output filtration. HAVING Syntax;

SELECT column name(s) FROM table\_name WHERE column\_name operator value GROUP BY column\_name(s) HAVING condition;

## **The INSERT INTO Statement**

The INSERT INTO statement is used to insert a new row in a table.

SQL INSERT INTO Syntax:

It is possible to write the INSERT INTO statement in two forms.

 $\langle$  The first form doesn't specify the column names where the data will be inserted, only their values:

INSERT INTO table\_nameVALUES (value1, value2, value3,...);

OR

INSERT INTO table\_nameVALUES(&column1, &column2, &column3,...);

x The second form specifies both the column names and the values to be inserted:

INSERT INTO table\_name (column1, column2, column3,...) VALUES (value1, value2, value3,...);

## **The UPDATE Statement**

The UPDATE statement is used to update existing records in a table.

SQL UPDATE Syntax:

**Dept. of CSE, CIT, Gubbi** 8**8** 

UPDATE table\_name SET column1=value, column2=value2,... WHERE some\_column=some\_value;

#### **The DELETE Statement**

The DELETE statement is used to delete rows in a table.

SQL DELETE Syntax:

DELETE FROM table\_name WHERE some\_column=some\_value;

## **1.2.3 Transaction Control language**

Transaction Control Language (TCL) commands are used to manage transactions in database.These are used to manage the changes made by DML statements. It also allows statements to be grouped together into logical transactions

#### **Commit command**

Commit command is used to permanently save any transaaction into database.

Following is Commit command's syntax,

#### **commit;**

#### **Rollback command**

This command restores the database to last commited state. It is also use with savepoint command to jump to a savepoint in a transaction.

Following is Rollback command's syntax

#### **rollback to savepoint\_name;**

#### **Savepoint command**

**savepoint** command is used to temporarily save a transaction so that you can rollback to that point whenever necessary.

Following is savepoint command's syntax,

**Dept. of CSE, CIT, Gubbi** 9 **savepoint savepoint\_name;**

## **1.2.4 Data Control Language**

Data Control Language(DCL) is used to control privilege in Database. To perform any operation in the database, such as for creating tables, sequences or views we need privileges. Privileges are of two types,

- **System :** creating session, table etc are all types of system privilege.
- **Object :** any command or query to work on tables comes under object privilege.

DCL defines two commands,

- **Grant :** Gives user access privileges to database.
- x **Revoke :** Take back permissions from user.

## **To Allow a User to create Session**

**grant** create session to username;

## **To Allow a User to create Table**

**grant** create table to username;

## **To provide User with some Space on Tablespace to store Table**

**alter** user username quota unlimited on system;

## **To Grant all privilege to a User**

**grant** sysdba to username

## **To Grant permission to Create any Table**

## **grant** create any table to username

## **1.3 STORED PROCEDURES in SQL:**

The SQL Server **Stored procedure** is used to save time to write code again and again by storing the same in database and also get the required output by passing parameters.

#### Syntax

Following is the basic syntax of Stored procedure creation.

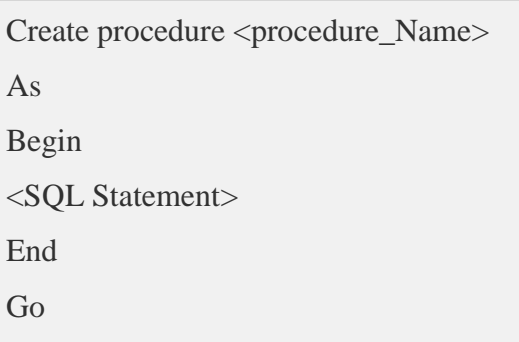

Example

Consider the CUSTOMERS table having the following records.

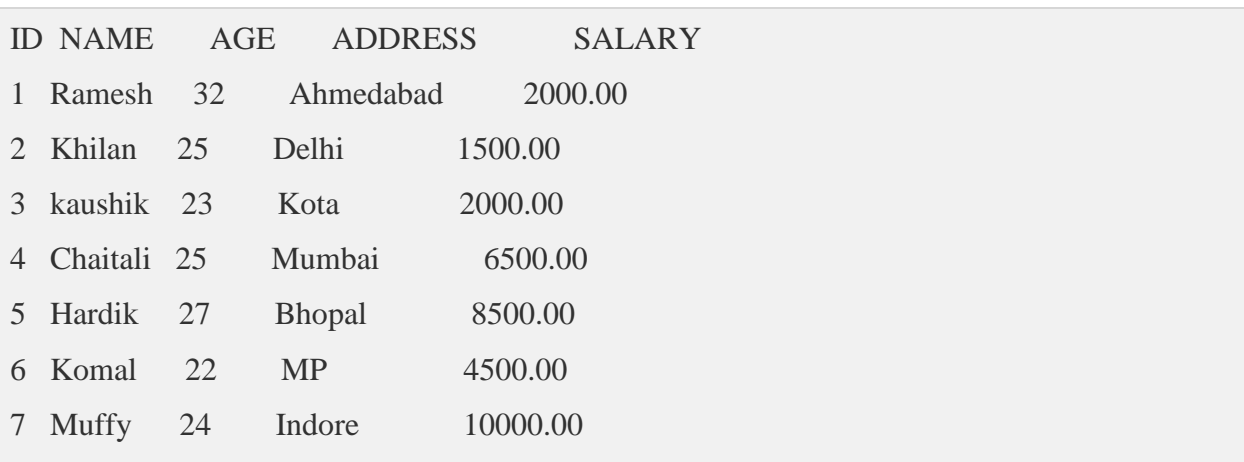

Following command is an example which would fetch all records from the CUSTOMERS table in Testdb database.

CREATE PROCEDURE SelectCustomerstabledata

AS

SELECT \* FROM Testdb.Customers

GO

The above command will produce the following output.

ID NAME AGE ADDRESS SALARY

**Dept. of CSE, CIT, Gubbi 11** 

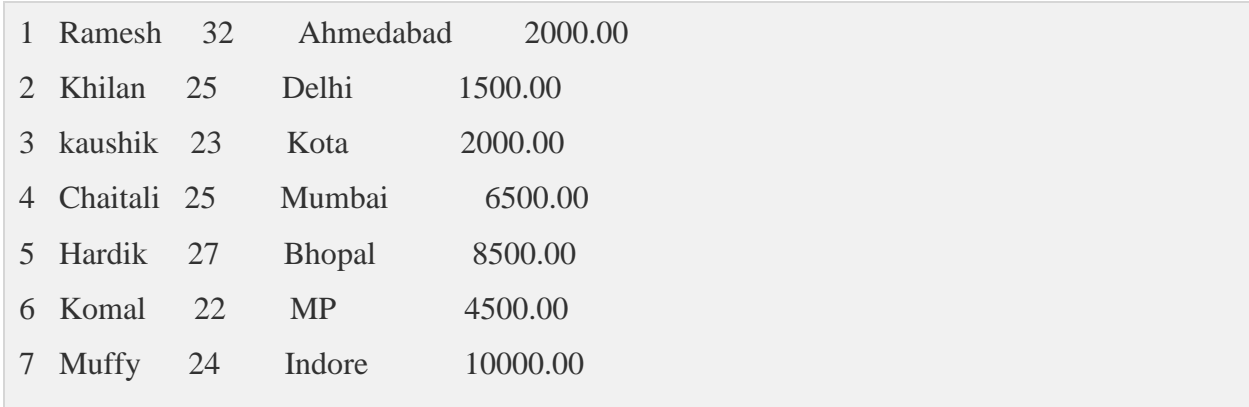

## **1.4 SQL TRIGGERS**

Triggers are stored programs, which are automatically executed or fired when some events qeewt0"Vtkiigtu"ctg."kp"hcev."ytkvvgp"vq"dg"

- x A **database manipulation (DML)** statement (DELETE, INSERT, or UPDATE)
- x A **database definition (DDL)** statement (CREATE, ALTER, or DROP).
- x A **database operation** (SERVERERROR, LOGON, LOGOFF, STARTUP, or SHUTDOWN).

Triggers can be defined on the table, view, schema, or database with which the event is associated.

## **Benefits of Triggers:**

Vtkiigtu "ecp "dg "ytkvvgp "hqt "vjg "hqnnqykpi "rw

- $\left\langle \right\rangle$  Generating some derived column values automatically
- $\leftarrow$  Enforcing referential integrity
- $\leftarrow$  Event logging and storing information on table access
- $\left\langle \right\rangle$  Auditing
- $\langle$  Synchronous replication of tables
- $\longleftarrow$  Imposing security authorizations
- $\longleftarrow$  Preventing invalid transactions

## **Creating Triggers**

The syntax for creating a trigger is:

CREATE [OR REPLACE ] TRIGGER trigger\_name

{BEFORE | AFTER | INSTEAD OF }

**{INSERT [OR] | UPDATE [OR] | DELETE}** 

[OF col name]

ON table\_name

[REFERENCING OLD AS o NEW AS n]

**[FOR EACH ROW]** 

WHEN (condition)

**DECLARE** 

Declaration-statements

**BEGIN** 

Executable-statements

**EXCEPTION** 

Exception-handling-statements

END;

Where,

- < ETGCVG" ] QT " TGRNCEG\_ " VTKI IGT " v t k i i g t a p c o g " trigger with the *trigger\_name*.
- < } DGHQTG " ~ " CHVGT " ~ " KPUVGCF " QH ; " " V j k u " u r executed. The INSTEAD OF clause is used for creating trigger on a view.
- $\left(\frac{1}{2}NSERV$  " ] Q T \_ " ~ " WR F C V G " ] Q T \_ " ~ " F G N G V G ; " " V j k u "

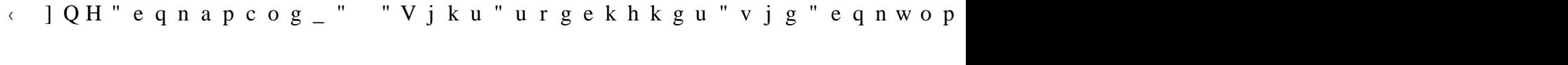

< ] Q P " v c d n g a p c o g \_ " = " V j k u " u r g e k h k g u " v j g " p c o g

 $\longleftarrow$  ] T G H G T G P E K P I " Q N F " C U " is allows GyVbu" to Create it mew and old V i values for various DML statements, such as INSERT, UPDATE, and DELETE.

- $\left\{ \begin{array}{ccc} \cdot & \cdot & \cdot \\ \cdot & \cdot & \cdot \\ \cdot & \cdot & \cdot \end{array} \right\}$  T O Y  $\left\{ \begin{array}{ccc} \cdot & \cdot & \cdot \\ \cdot & \cdot & \cdot \\ \cdot & \cdot & \cdot \end{array} \right\}$  i.e. the htrigger unit is the trigger will be  $\left\{ \begin{array}{ccc} \cdot & \cdot & \cdot \\ \cdot & \cdot & \cdot \\ \cdot & \cdot & \cdot \end{array} \right\}$ executed for each row being affected. Otherwise the trigger will execute just once when the SQL statement is executed, which is called a table level trigger.
- « YJGP " \* e q p f k v k q p + " " V j k u " r t q x k f g u " c " e q p f k v fire. This clause is valid only for row-level triggers.

#### Example

To start with, we will be using the CUSTOMERS table we had created and used in the rtgxkqwu"ejcrvgtu"

```
Select * from customers; 
+----+----------+-----+-----------+----------+ 
| ID | NAME | AGE | ADDRESS | SALARY | 
+----+----------+-----+-----------+----------+ 
| 1 | Ramesh | 32 | Ahmedabad | 2000.00 | 
| 2 | Khilan | 25 | Delhi | 1500.00 |
| 3 | kaushik | 23 | Kota | 2000.00 | 
| 4 | Chaitali | 25 | Mumbai | 6500.00 | 
| 5 | Hardik | 27 | Bhopal | 8500.00 | 
| 6 | Komal | 22 | MP | 4500.00 |
+----+----------+-----+-----------+----------+
```
The following program creates a **row-level** trigger for the customers table that would fire for INSERT or UPDATE or DELETE operations performed on the CUSTOMERS table. This trigggt" yknn" fkurnc { " v j g " u c n c t { " f k h h g t g p e g " d g v y

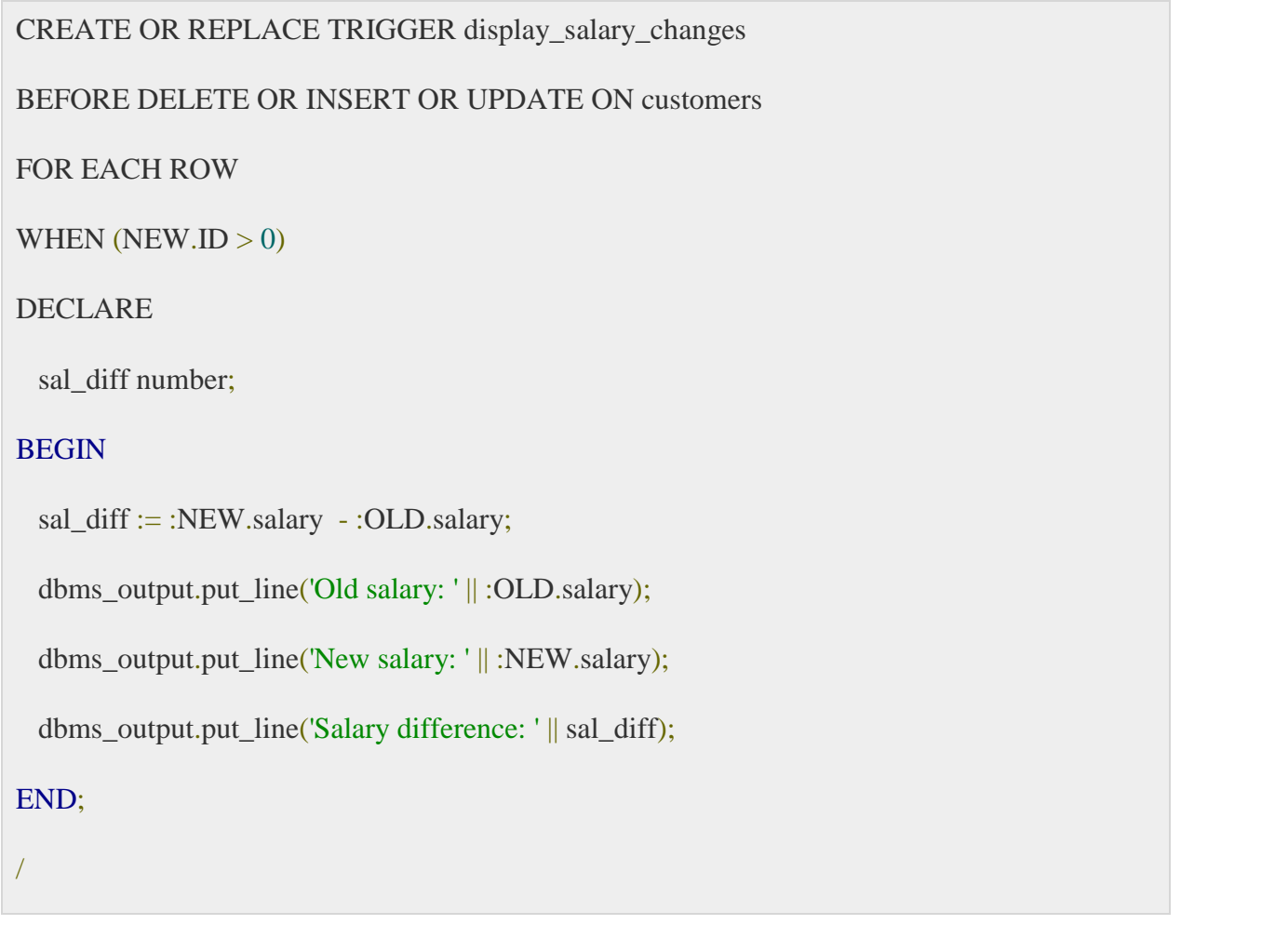

When the above code is executed c v " v j g " U S N " r t q o r v . " k v " r t q f w e g u

Trigger created.

Vjg "hqnnqykpi" rqkpvu "pggf" vq "dg" eqpukfgtgf" j

- x OLD and NEW references are not available for table-level triggers, rather you can use them for record-level triggers.
- $\langle$  If you want to query the table in the same trigger, then you should use the AFTER keyword, because triggers can query the table or change it again only after the initial changes are applied and the table is back in a consistent state.
- $\langle$  The above trigger has been written in such a way that it will fire before any DELETE or INSERT or UPDATE operation on the table, but you can write your trigger on a

single or multiple operations, for example BEFORE DELETE, which will fire whenever a record will be deleted using the DELETE operation on the table.

#### **Triggering a Trigger**

Let us perform some DML operations on the CUSTOMERS table. Here is one INSERT uvcvgogpv. "yjkej"yknn "etgcvg"c"pgy"tgeqtf"kp

INSERT INTO CUSTOMERS (ID,NAME,AGE,ADDRESS,SALARY)

VALUES (7, 'Kriti', 22, 'HP', 7500.00 );

When a record is created in the CUSTOMERS table, the above create trigger, **display\_salary\_changes** y k n n " d g " h k t g f " c p f " k v " y k n n " f k u r r

Old salary:

New salary: 7500

Salary difference:

Because this is a new record, old salary is not available and the above result comes as null. Let us now perform one more DML operation on the CUSTOMERS table. The UPDATE uvcvgogpv" yknn "wrfcvg" cp "gzkuvkpi" tgeqtf "kp "

UPDATE customers

SET salary  $=$  salary  $+500$ 

WHERE  $id = 2$ ;

When a record is updated in the CUSTOMERS table, the above create trigger, **display\_salary\_changes** y k n n " d g " h k t g f " c p f " k v " y k n n " f k u r r

Old salary: 1500 New salary: 2000 Salary difference: 500

## **1.5 VIEWS IN SQL**

- ¾ A view is a single *virtual table* that is derived from other tables. The other tables could be base tables or previously defined view.
- ¾ Allows for limited update operations Since the table may not physically be stored
- ¾ Allows full query operations
- ¾ A convenience for expressing certain operations
- ¾ A view does not necessarily exist in physical form, which limits the possible update operations that can be applied to views.

## **CHAPTER 62**

## **LIBRARY DATABASE**

- 1) Consider the following schema for a Library Database: BOOK (Book\_id, Title, Publisher\_Name, Pub\_Year) BOOK\_AUTHORS (Book\_id, Author\_Name) PUBLISHER (Name, Address, Phone) BOOK\_COPIES (Book\_id, Branch\_id, No-of\_Copies) BOOK\_LENDING (Book\_id, Branch\_id, Card\_No, Date\_Out, Due\_Date) LIBRARY\_BRANCH (Branch\_id, Branch\_Name, Address) Write SQL queries to
	- 1. Retrieve details of all books in the library ond, title, name of publisher, authors, number of copies in each branch, etc.
	- 2. Get the particulars of borrowers who have borrowed more than 3 books, but from Jan 2017 to Jun 2017
	- 3. Delete a book in BOOK table. Update the contents of other tables to reflect this data manipulation operation.
	- 4. Partition the BOOK table based on year of publication. Demonstrate its working with a simple query.
	- 5. Create a view of all books and its number of copies that are currently available in the Library.

## **ER-Diagram:**

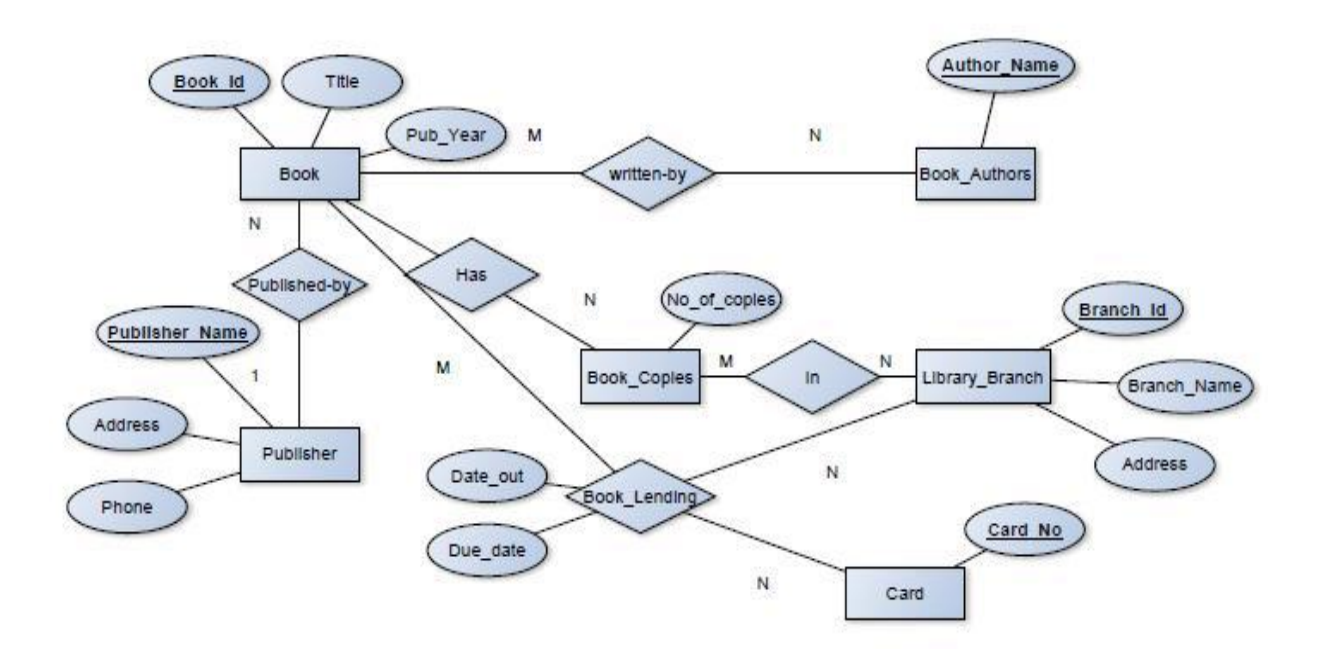

## **SCHEMA:**

**Book** 

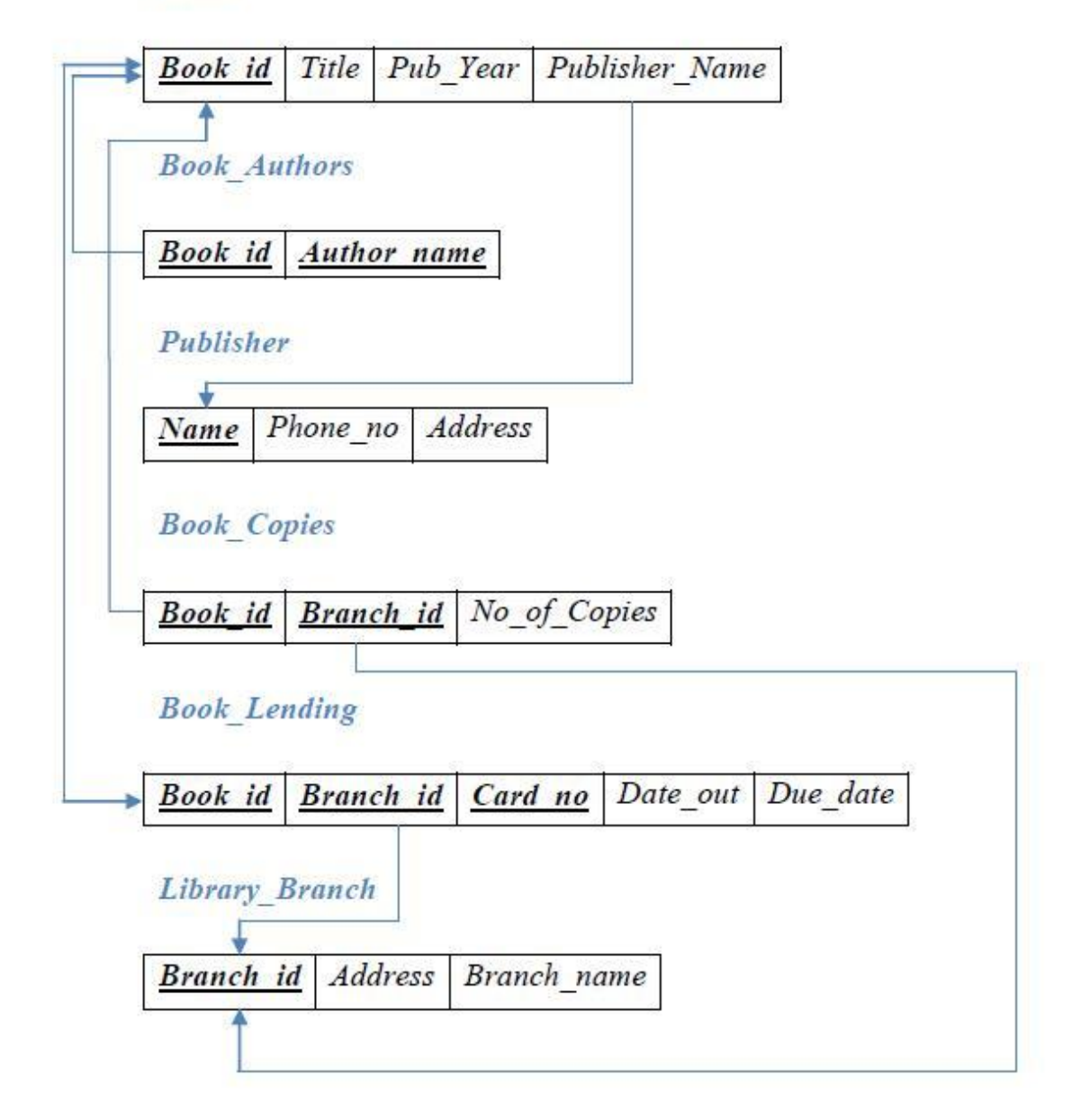

#### **Table Creation:**

**PUBLISHER**

SQL> **CREATE TABLE** PUBLISHER( NAME VARCHAR(18) **PRIMARY KEY**, ADDRESS VARCHAR(10), PHONE VARCHAR(10));

Table created.

**BOOK**

SQL> **CREATE TABLE** BOOK( BOOK\_ID INTEGER **PRIMARY KEY**, TITLE VARCHAR(20), PUBLISHER\_NAME VARCHAR(20)**REFERENCES** PUBLISHER(NAME)**ON DELETE CASADE**,

PUB\_YEAR NUMBER(4));

Table created.

**BOOK\_AUTHORS**

SQL> **CREATE TABLE** BOOK\_AUTHORS( BOOK\_ID INTEGER **REFERENCES** BOOK(BOOK\_ID) **ON DELETE CASCADE**, AUTHOR\_NAME VARCHAR(20), **PRIMARY KEY**(BOOK\_ID));

Table created.

**LIBRARY\_BRANCH**

SQL> **CREATE TABLE** LIBRARY\_BRANCH( BRANCH\_ID INTEGER **PRIMARY KEY**, BRANCH\_NAME VARCHAR(18), ADDRESS VARCHAR(15));

Table created.

**BOOK\_COPIES**

SQL> **CREATE TABLE** BOOK\_COPIES( BOOK\_ID INTEGER **REFERENCES** BOOK(BOOK\_ID) **ON DELETE CASCADE**, BRANCH\_ID INTEGER **REFERENCES** LIBRARY\_BRANCH(BRANCH\_ID) **ON DELETE CASCADE**, NO\_OF\_COPIES INTEGER, **PRIMARY KEY**(BOOK\_ID, BRANCH\_ID));

Table created.

#### **BOOK\_LENDING**

SQL> **CREATE TABLE** BOOK\_LENDING( BOOK\_ID INTEGER **REFERENCES** BOOK(BOOK\_ID) **ON DELETE CASCADE**, BRANCH\_ID INTEGER **REFERENCES** LIBRARY\_BRANCH(BRANCH\_ID) **ON DELETE CASCADE**, CARD\_NO INTEGER, DATE\_OUT DATE, DUE\_DATE DATE, **PRIMARY KEY**(BOOK\_ID,BRANCH\_ID,CARD\_NO));

Table created.

#### **Values for tables:**

**PUBLISHER**

SQL>INSERT INTO PUBLISHER VALUES('PEARSON','BANGALORE','9875462530');

SQL> INSERT INTO PUBLISHER VALUES('MCGRAW','NEWDELHI','7845691234');

SQL> INSERT INTO PUBLISHER VALUES('SAPNA','BANGALORE','7845963210');

**BOOK**

SQL> INSERT INTO BOOK VALUES(1111,'SE','PEARSON',2005);

SQL> INSERT INTO BOOK VALUES(2222,'DBMS','MCGRAW',2004);

SQL> INSERT INTO BOOK VALUES(3333,'ANOTOMY','PEARSON',2010);

SQL> INSERT INTO BOOK VALUES(4444,'ENCYCLOPEDIA','SAPNA',2010);

**BOOK\_AUTHORS**

SQL> INSERT INTO BOOK AUTHORS VALUES(1111, 'SOMMERVILLE'); SQL> INSERT INTO BOOK\_AUTHORS VALUES(2222,'NAVATHE'); SOL> INSERT INTO BOOK AUTHORS VALUES(3333, 'HENRY GRAY'); SQL> INSERT INTO BOOK\_AUTHORS VALUES(4444,'THOMAS');

#### **LIBRARY\_BRANCH**

SQL> INSERT INTO LIBRARY\_BRANCH VALUES(11,'CENTRAL TECHNICAL','MG ROAD'); SQL> INSERT INTO LIBRARY\_BRANCH VALUES(22,'MEDICAL','BH ROAD'); SQL> INSERT INTO LIBRARY\_BRANCH VALUES(33,'CHILDREN','SS PURAM'); SQL> INSERT INTO LIBRARY\_BRANCH VALUES(44,'SECRETARIAT','SIRAGATE'); SQL> INSERT INTO LIBRARY\_BRANCH VALUES(55,'GENERAL','JAYANAGAR');

#### **BOOK\_COPIES**

SQL> INSERT INTO BOOK COPIES VALUES(1111,11,5); SQL> INSERT INTO BOOK\_COPIES VALUES(3333,22,6); SQL> INSERT INTO BOOK\_COPIES VALUES(4444,33,10); SQL> INSERT INTO BOOK\_COPIES VALUES(2222,11,12); SQL> INSERT INTO BOOK\_COPIES VALUES(4444,55,3);

#### **BOOK\_LENDING**

SQL> INSERT INTO BOOK\_LENDING VALUES(2222,11,1,'10-JAN-2017','20-AUG-2017'); SQL> INSERT INTO BOOK\_LENDING VALUES(3333,22,2,'09-JUL-2017','12-AUG-2017'); SQL> INSERT INTO BOOK\_LENDING VALUES(4444,55,1,'11-APR-2017','09-AUG-2017'); SQL> INSERT INTO BOOK\_LENDING VALUES(2222,11,5,'09-AUG-2017','19-AUG-2017'); SQL> INSERT INTO BOOK\_LENDING VALUES(4444,33,1,'10-JUN-2017','15-AUG-2017'); SQL> INSERT INTO BOOK\_LENDING VALUES(1111,11,1,'12-MAY-2017','10-JUN-2017'); SQL> INSERT INTO BOOK\_LENDING VALUES(3333,22,1,'10-JUL-2017','15-JUL-2017');

#### SQL> SELECT \* FROM BOOK;

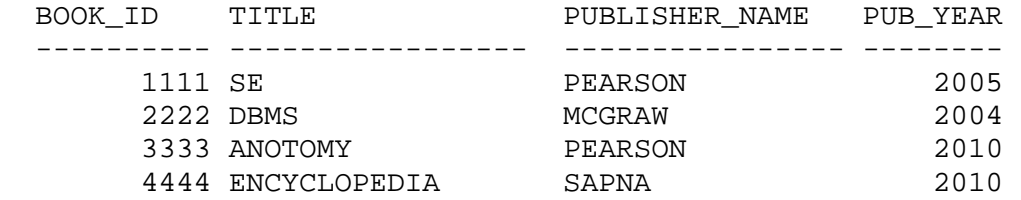

4 rows selected.

```
SQL> SELECT * FROM BOOK_AUTHORS;
  BOOK_ID AUTHOR_NAME 
  ------- ------------ 
     1111 SOMMERVILLE 
     2222 NAVATHE 
     3333 HENRY GRAY 
     4444 THOMAS 
4 rows selected.
SQL> SELECT * FROM PUBLISHER;
NAME ADDRESS PHONE
--------------- --------------- ---------- 
PEARSON BANGALORE 9875462530
MCGRAW NEWDELHI 7845691234
SAPNA BANGALORE 7845963210
3 rows selected.
SQL> SELECT * FROM BOOK_COPIES;
BOOK_ID BRANCH_ID NO_OF_COPIES 
------- --------- ------------ 
 1111 11 5 
 3333 22 6 
   4444 33 10 
   2222 11 12 
   4444 55 3 
5 rows selected.
SQL> SELECT * FROM BOOK_LENDING;
  BOOK_ID BRANCH_ID CARD_NO DATE_OUT DUE_DATE 
  ------- --------- -------- --------- --------- 
    2222 11 10-JAN-17 20-AUG-17<br>3333 22 2 09-JUL-17 12-AUG-17
     3333 22 2 09-JUL-17 12-AUG-17 
     4444 55 1 11-APR-17 09-AUG-17 
 2222 11 5 09-AUG-17 19-AUG-17 
 4444 33 1 10-JUL-17 15-AUG-17 
1111 11 12-MAY-17 10-JUN-17
     3333 22 1 10-JUL-17 15-JUL-17
```
7 rows selected.

SQL> SELECT \* FROM LIBRARY\_BRANCH;

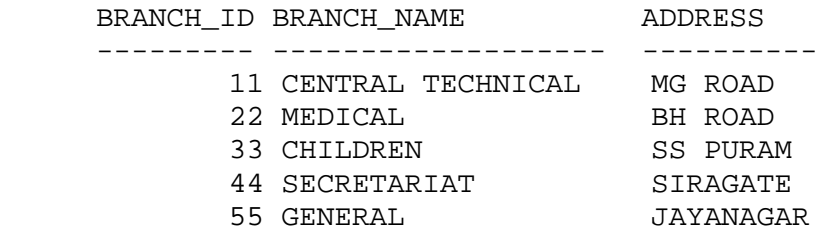

5 rows selected.

#### Queries:

1) Retrieve details of all books in the library oid, title, name of publisher, authors, number of copies in each branch, etc.

SELECT LB.BRANCH\_NAME, B.BOOK\_ID,TITLE, PUBLISHER\_NAME, AUTHOR\_NAME, NO\_OF\_COPIES **FROM** BOOK B, BOOK\_AUTHORS BA, BOOK\_COPIES BC, LIBRARY\_BRANCH LB **WHERE** B.BOOK\_ID = BA.BOOK\_ID AND BA.BOOK\_ID = BC.BOOK\_ID AND BC.BRANCH\_ID = LB.BRANCH\_ID **GROUP BY** LB.BRANCH\_NAME, B.BOOK\_ID, TITLE, PUBLISHER\_NAME, AUTHOR\_NAME, NO\_OF\_COPIES;

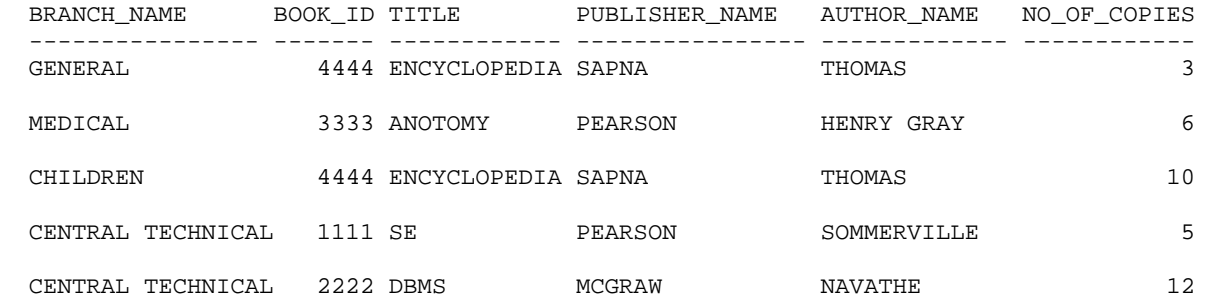

2) Get the particulars of borrowers who have borrowed more than 3 books, but from Jan 2017 to Jun 2017.

```
 SELECT CARD_NO
       FROM BOOK_LENDING
       WHERE DATE_OUT BETWEEN '01-JAN-2017' AND '30-JUN-2017'
       GROUP BY CARD_NO
       HAVING COUNT(*) > 3;
      CARD_NO 
        ------- 
 1
```
3) Delete a book in BOOK table. Update the contents of other tables to reflect this data manipulation operation.

**DELETE FROM** BOOK **WHERE** BOOK\_ID = '3333'; 1 row deleted. SQL> SELECT \* FROM BOOK; BOOK\_ID TITLE  $\qquad \qquad$  PUBLISHER\_NAME PUB\_YEAR --------- -------------------- -------------------- -------- 1111 SE PEARSON 2005 2222 DBMS MCGRAW 2004 4444 ENCYCLOPEDIA SAPNA 2010 SQL> SELECT \* FROM BOOK\_COPIES; BOOK\_ID BRANCH\_ID NO\_OF\_COPIES ------- --------- ------------ 1111 11 5 4444 33 10 2222 11 12 4444 55 3 SQL> SELECT \* FROM BOOK\_LENDING; BOOK\_ID BRANCH\_ID CARD\_NO DATE\_OUT DUE\_DATE ------- --------- --------- --------- --------- 2222 11 10-JAN-17 20-AUG-17 4444 55 1 11-APR-17 09-AUG-17 2222 11 5 09-AUG-17 19-AUG-17 4444 33 1 10-JUN-17 15-AUG-17 1111 11 12-MAY-17 10-JUN-17 4) Partition the BOOK table based on year of publication. Demonstrate its working with a simple query. SELECT BOOK ID, TITLE, PUBLISHER NAME, PUB YEAR **FROM** BOOK **GROUP BY** PUB\_YEAR, BOOK\_ID, TITLE, PUBLISHER\_NAME;

BOOK\_ID TITLE PUBLISHER\_NAME PUB\_YEAR ------- -------------------- -------------------- -------- 2222 DBMS MCGRAW 2004 1111 SE PEARSON 2005 3333 ANOTOMY PEARSON 2010 4444 ENCYCLOPEDIA SAPNA 2010

5)Create a view of all books and its number of copies that are currently available in the Library.

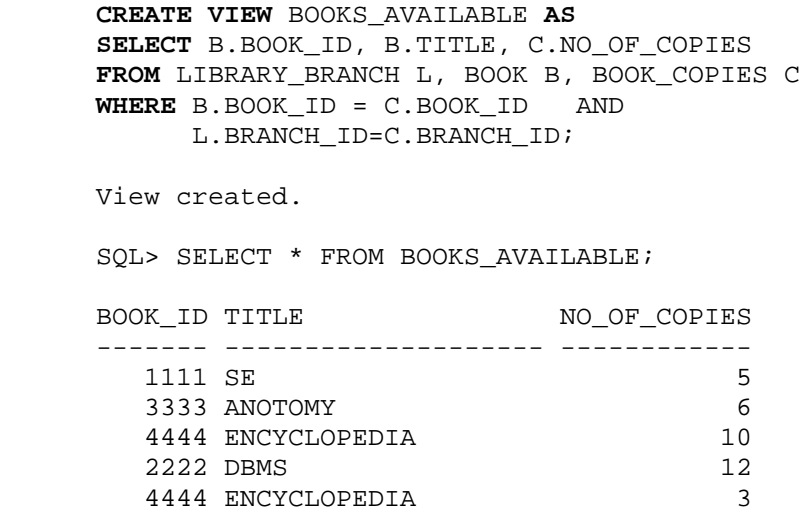

Н

DATE:

## **SIGNATURE**

## Dept. of CSE, CIT, Gubbi

## **CHAPTER 63**

## **ORDER DATABASE**

- 2) Consider the following schema for Order Database: SALESMAN (Salesman\_id, Name, City, Commission) CUSTOMER (Customer\_id, Cust\_Name, City, Grade, Salesman\_id) ORDERS (Ord\_No, Purchase\_Amt, Ord\_Date, Customer\_id, Salesman\_id) Write SQL queries to
	- 1. Eqwpv "vjg "ewuvqogtu "ykvj "itcfgu "cdqxg "Dcp
	- 2. Find the name and numbers of all salesmen who had more than one customer.
	- 3. List all sale u o g p " c p f " k p f k e c v g " v j q u g " y j q " j c x g " c p f (Use UNION operation.)
	- 4. Create a view that finds the salesman who has the customer with the highest order of a day.
	- 5. Demonstrate the DELETE operation by removing salesman with id 1000. All his orders must also be deleted.

## **ER-Diagram:**

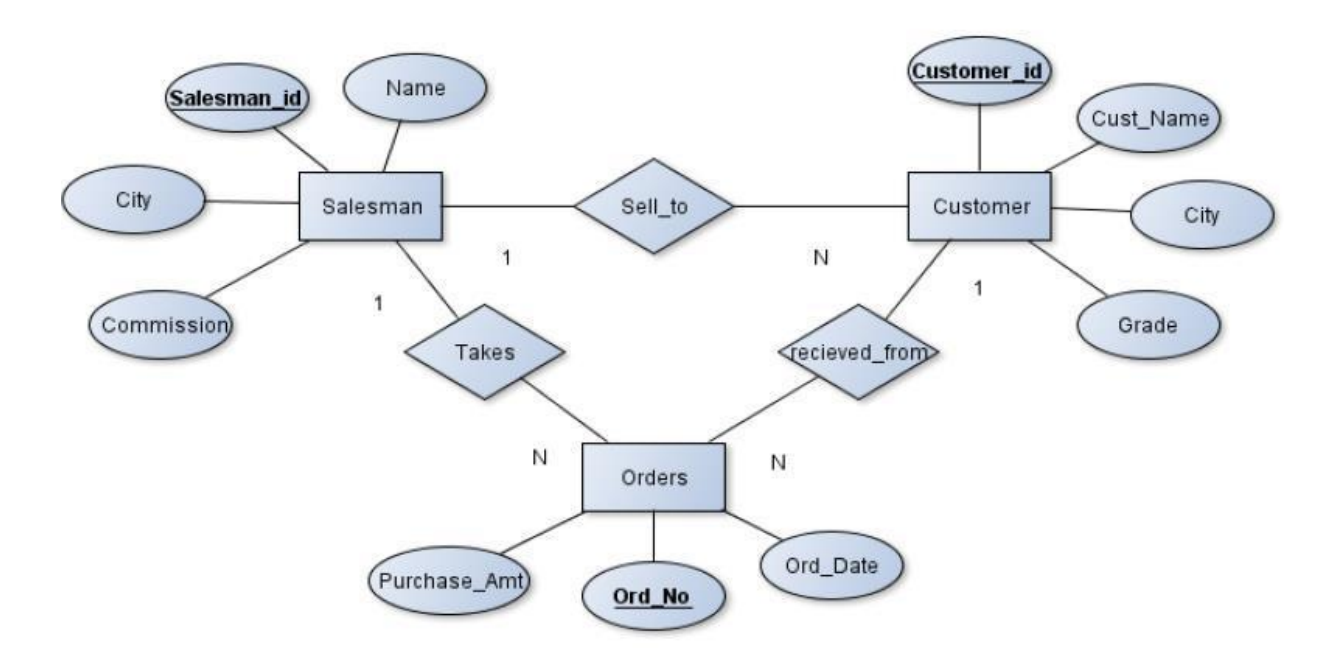

## **SCHEMA:**

Salesman

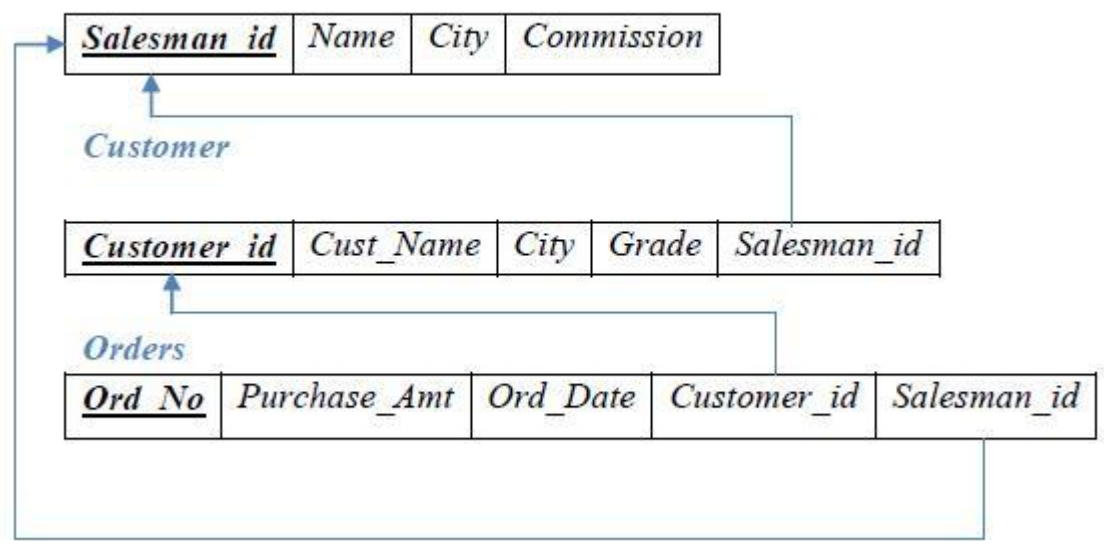

#### **Table Creation:**

#### **SALESMAN**

**CREATE TABLE** SALESMAN( SALESMAN\_ID NUMBER(5) **CONSTRAINT** SALESMAN\_SALID **PRIMARY KEY**, NAME VARCHAR(10) **CONSTRAINT** SALESMAN\_NAME\_NN **NOT NULL**, CITY VARCHAR(15) **CONSTRAINT** SALESMAN\_CITY\_NN **NOT NULL**, COMMISSION NUMBER(5));

Table created.

#### **CUSTOMER**

**CREATE TABLE** CUSTOMER(

CUSTOMER\_ID NUMBER(5) **CONSTRAINT** CUSTOMER\_CUSTID\_PK **PRIMARY KEY**, CUST\_NAME VARCHAR(10) **CONSTRAINT** CUSTOMER\_CUSTNAME\_NN **NOT NULL**, CITY VARCHAR(10) **CONSTRAINT** CUSTOMER\_CITY\_NN **NOT NULL**, GRADE NUMBER(5) **CONSTRAINT** CUSTOMER\_GRADE\_NN **NOT NULL**, SALESMAN\_ID NUMBER(5) **CONSTRAINT** CUSTOMER\_SALEID\_FK **REFERENCES** SALESMAN(SALESMAN\_ID) **ON DELETE SET NULL**);

Table created.

#### **ORDERS**

#### **CREATE TABLE** ORDERS(

ORD\_NO NUMBER(5) **CONSTRAINT** ORDERS\_ODNO\_PK **PRIMARY KEY**, PURCHASE\_AMT INTEGER **CONSTRAINT** ORDERS\_PAMT\_NN **NOT NULL**, ORD\_DATE DATE **CONSTRAINT** ORDERS\_ODATE\_NN **NOT NULL**, CUSTOMER\_ID NUMBER(5) **CONSTRAINT** ORDERS\_CUSTID\_FK **REFERENCES** CUSTOMER(CUSTOMER\_ID), SALESMAN\_ID NUMBER(5) **CONSTRAINT** ORDERS\_SALEID\_FK **REFERENCES** SALESMAN(SALESMAN\_ID) **ON DELETE CASCADE**);

Table created.

#### **Values for tables**

**SQL> INSERT INTO** SALESMAN **VALUES**(&SALESMAN\_ID,'&NAME','&CITY',&COMMISSION);

**SQL> INSERT INTO** CUSTOMER **VALUES**(&CUSTOMER\_ID,'&CUST\_NAME','&CITY','&GRADE',&SALESMAN\_ID);

**SQL> INSERT INTO** ORDERS

**VALUES**(&ORD\_NO,&PURCHASE\_AMT,'&ORD\_DATE',&CUSTOMER\_ID,&SALESMAN\_ID);

#### **SELECT** \* **FROM** SALESMAN;

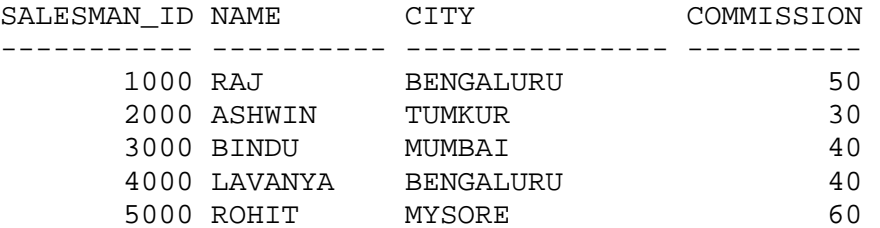

#### **SELECT** \* **FROM** CUSTOMER;

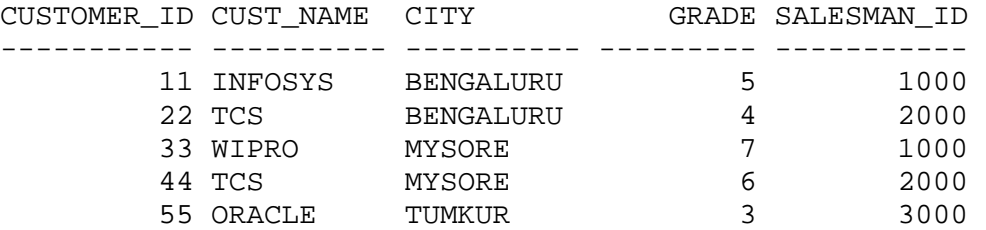

#### **SELECT** \* **FROM** ORDERS;

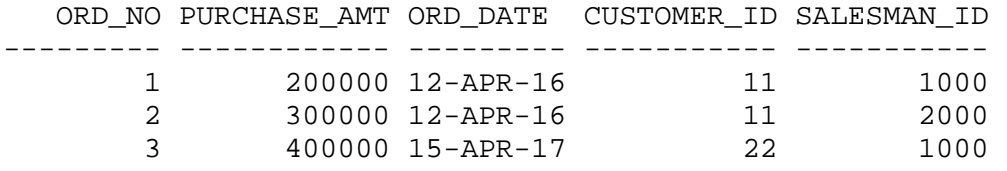

1. Eqwpv"vjg"ewuvqogtu"y average." it c f gu "c d q x g "D c p

```
 SELECT COUNT(CUSTOMER_ID)
 FROM CUSTOMER
 WHERE GRADE>(SELECT AVG(GRADE)
              FROM CUSTOMER
              WHERE CITY LIKE '%BENGALURU');
```
COUNT(CUSTOMER\_ID) ------------------ 3 2. Find the name and numbers of all salesmen who had more than one customer.

```
 SELECT NAME, COUNT(CUSTOMER_ID)
    FROM SALESMAN S, CUSTOMER C
    WHERE S.SALESMAN_ID=C.SALESMAN_ID
    GROUP BY NAME
    HAVING COUNT(CUSTOMER_ID)>1;
   NAME COUNT(CUSTOMER ID)
   ---------- ------------------ 
   ASHWIN 2
    RAJ 2
3. Nkuv"cnn"ucnguogp"cpf"kpfkecvg"vjqug"yjq"
  (Use UNION operation.)
   (SELECT NAME
    FROM SALESMAN S, CUSTOMER C
    WHERE S.SALESMAN_ID=C.SALESMAN_ID AND
          S.CITY=C.CITY)
   UNION
   (SELECT NAME
    FROM SALESMAN 
    WHERE SALESMAN_ID NOT IN(SELECT S1.SALESMAN_ID
                           FROM SALESMAN S1, CUSTOMER C1
                           WHERE S1.SALESMAN_ID=C1.SALESMAN_ID AND
                                 S1.CITY=C1.CITY));
   NAME 
   ---------- 
   ASHWIN 
   BINDU 
   LAVANYA 
   RAJ 
   ROHIT 
4. Create a view that finds the salesman who has the customer with the highest order of a 
  day.
  CREATE VIEW SALES_HIGHERODER AS
  SELECT SALESMAN_ID, PURCHASE_AMT
  FROM ORDERS
  WHERE PURCHASE_AMT=(SELECT MAX(O.PURCHASE_AMT)
                      FROM ORDERS O
                     WHERE O.ORD_DATE='12-APR-16');
  View created.
  SELECT * FROM SALES_HIGHERODER;
  SALESMAN_ID PURCHASE_AMT 
   ----------- ------------ 
          2000 300000
```
5. Demonstrate the DELETE operation by removing salesman with id 1000. All his orders must also be deleted.

```
DELETE from salesman 
WHERE salesman_id = 1000;
```
1 row deleted.

#### **SELECT** \* **FROM** SALESMAN;

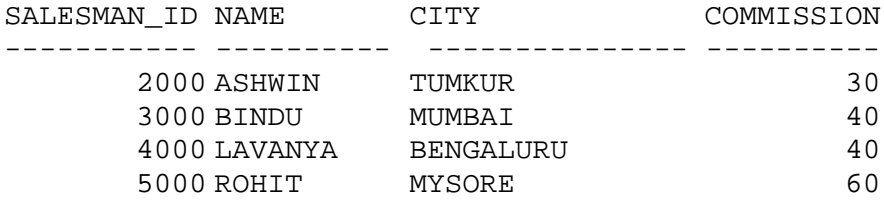

#### **SELECT** \* **FROM** CUSTOMER;

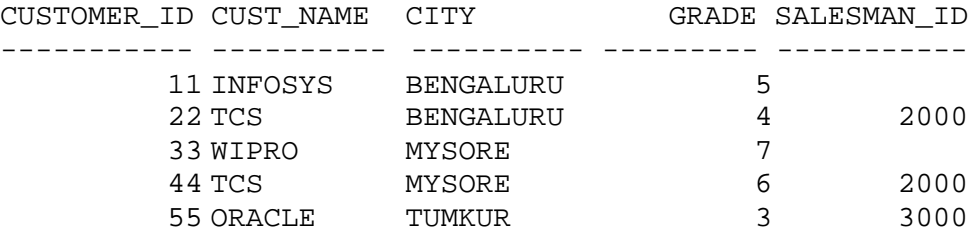

**SELECT** \* **FROM** ORDERS;

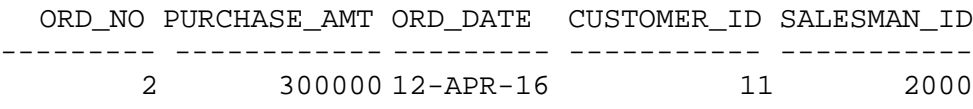

Н

DATE:

**SIGNATURE** 

Dept. of CSE, CIT, Gubbi

## **CHAPTER 64**

## **MOVIE DATABASE**

3) Consider the schema for Movie Database:

ACTOR (*Act\_id, Act\_Name, Act\_Gender*) DIRECTOR (*Dir\_id, Dir\_Name, Dir\_Phone*) MOVIES (*Mov\_id, Mov\_Title, Mov\_Year, Mov\_Lang, Dir\_id*) MOVIE\_CAST (*Act\_id, Mov\_id, Role*) RATING (*Mov\_id, Rev\_Stars*)

Write SQL queries to

- 1. List v j g " v k v n g u " q h " c n n " o q x k g u " f k t g e v g f " d { "  $\div$  J l
- 2. Find the movie names where one or more actors acted in two or more movies.
- 3. List all actors who acted in a movie before 2000 and also in a movie after 2015 (use JOIN operation).
- 4. Find the title of movies and number of stars for each movie that has at least one rating and find the highest number of stars that movie received. Sort the result by movie title.
- 5. Wrfcvg"tcvkpi"qh"cnn"oqxkgu"fktgevgf"d $\{$ " ÷

## **ER-Diagram:**

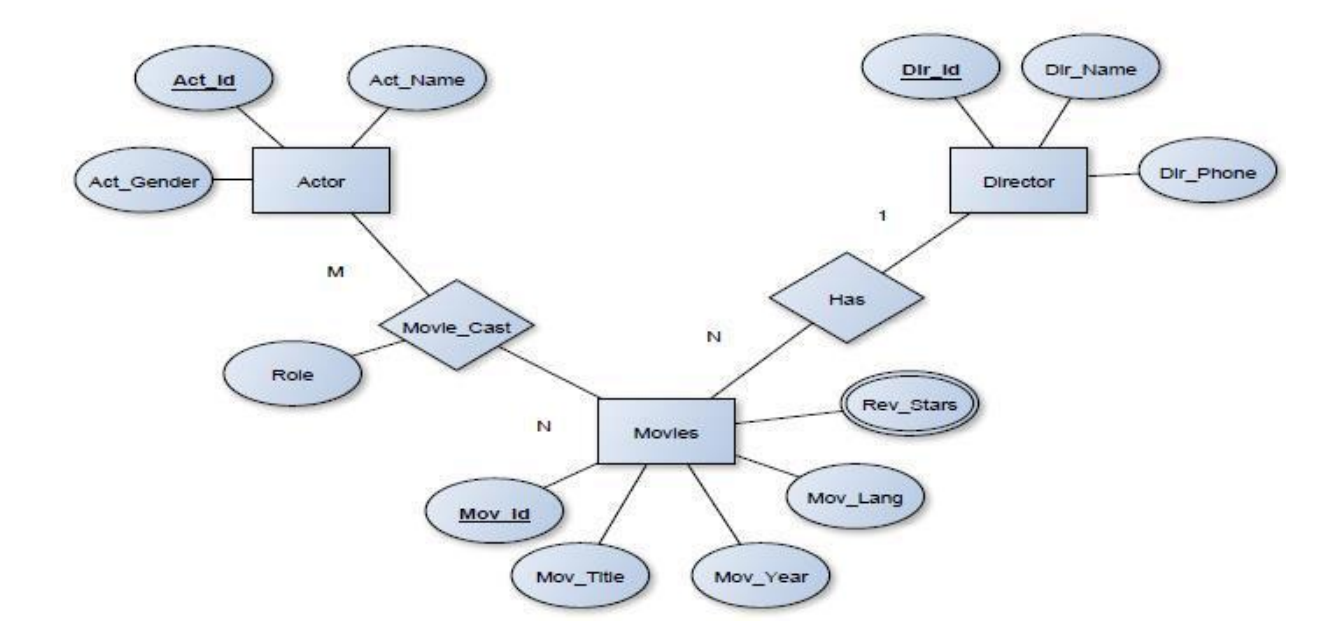

## **SCHEMA:**

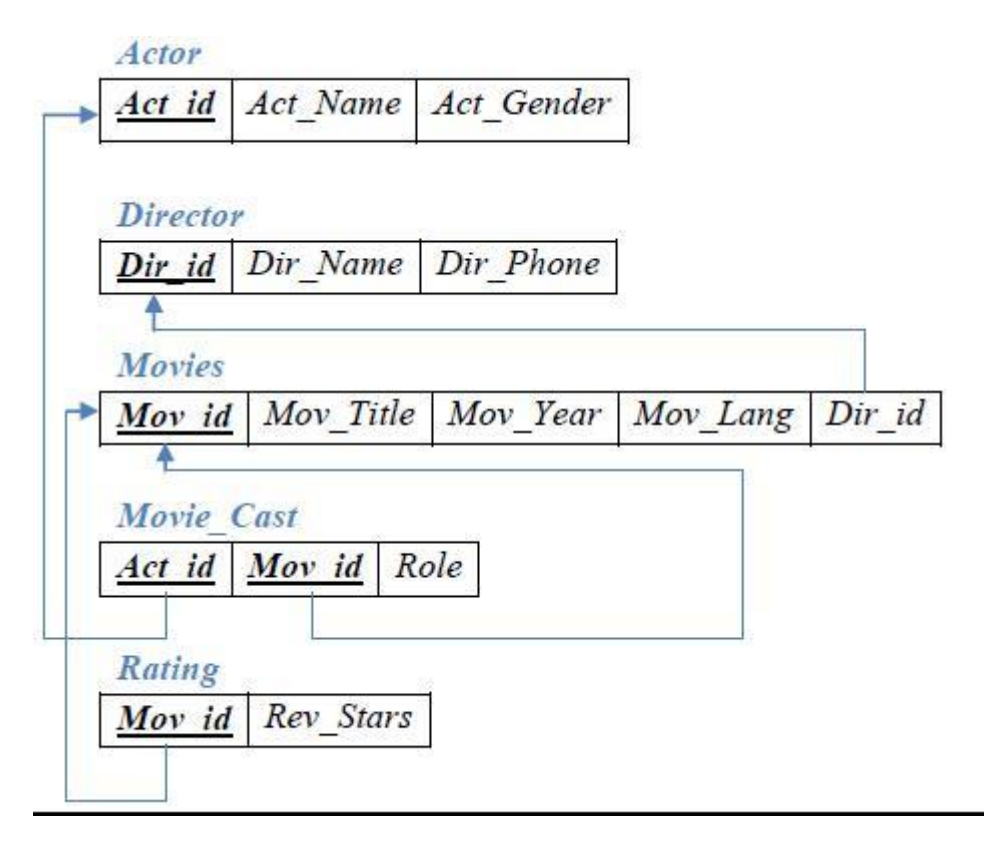

#### **Table Creation:**

#### **ACTOR**

**CREATE TABLE** ACTOR(

ACT\_ID NUMBER(5) **CONSTRAINT** ACTOR\_ACTID\_PK **PRIMARY KEY**, ACT\_NAME VARCHAR(18) **CONSTRAINT** ACTOR\_ACTNAME\_NN **NOT NULL**, ACT\_GENDER VARCHAR(2) **CONSTRAINT** ACTOR\_ACTGENDER\_NN **NOT NULL**);

Table created.

#### **DIRECTOR**

#### **CREATE TABLE** DIRECTOR(

DIR\_ID NUMBER(5) **CONSTRAINT** DIRECTOR\_DIRID\_PK **PRIMARY KEY**, DIR\_NAME VARCHAR(18) **CONSTRAINT** DIRECTOR\_DIRNAME\_NN **NOT NULL**, DIR\_PHONE VARCHAR(10) **CONSTRAINT** DIRECTOR DIRPHONE NN **NOT NULL**);

Table created.

#### **MOVIES**

#### **CREATE TABLE** MOVIES(

MOV\_ID NUMBER(5) **CONSTRAINT** MOVIES\_MOVID\_PK **PRIMARY KEY**, MOV\_TITLE VARCHAR(10) **CONSTRAINT** MOVIES\_MOVTITLE\_NN **NOT NULL**, MOV\_YEAR NUMBER(5) **CONSTRAINT** MOVIES\_MOVYEAR\_NN **NOT NULL**, MOV\_LANG VARCHAR(10) **CONSTRAINT** MOVIES\_MOVLANG\_NN **NOT NULL**, DIR\_ID NUMBER(5) **CONSTRAINT** MOVIES DIRID FK **REFERENCES** DIRECTOR(DIR\_ID));

Table created.

#### **MOVIE\_CAST**

**CREATE TABLE** MOVIE\_CAST( ACT\_ID NUMBER(5) **CONSTRAINT** MOVIECAST\_ACTID\_FK **REFERENCES** ACTOR(ACT\_ID), MOV\_ID NUMBER(5) **CONSTRAINT** MOVIECAST\_MOVID\_FK **REFERENCES** MOVIES(MOV\_ID), ROLE VARCHAR(10), **CONSTRAINT** MOVIECAST\_ACTID\_MOVID\_PK **PRIMARY KEY**(ACT\_ID,MOV\_ID));

Table created.

#### **RATING**

**CREATE TABLE** RATING( MOV\_ID NUMBER(5) **CONSTRAINT** RATING\_MOVID\_FK **REFERENCES** MOVIES(MOV\_ID), REV\_STARS NUMBER(1) **CONSTRAINT** RATING\_REVSTARS\_NN **NOT NULL**, **CONSTRAINT** RATING\_MOVID\_PK **PRIMARY KEY**(MOV\_ID))

Table created.

#### **Description of Schema:**

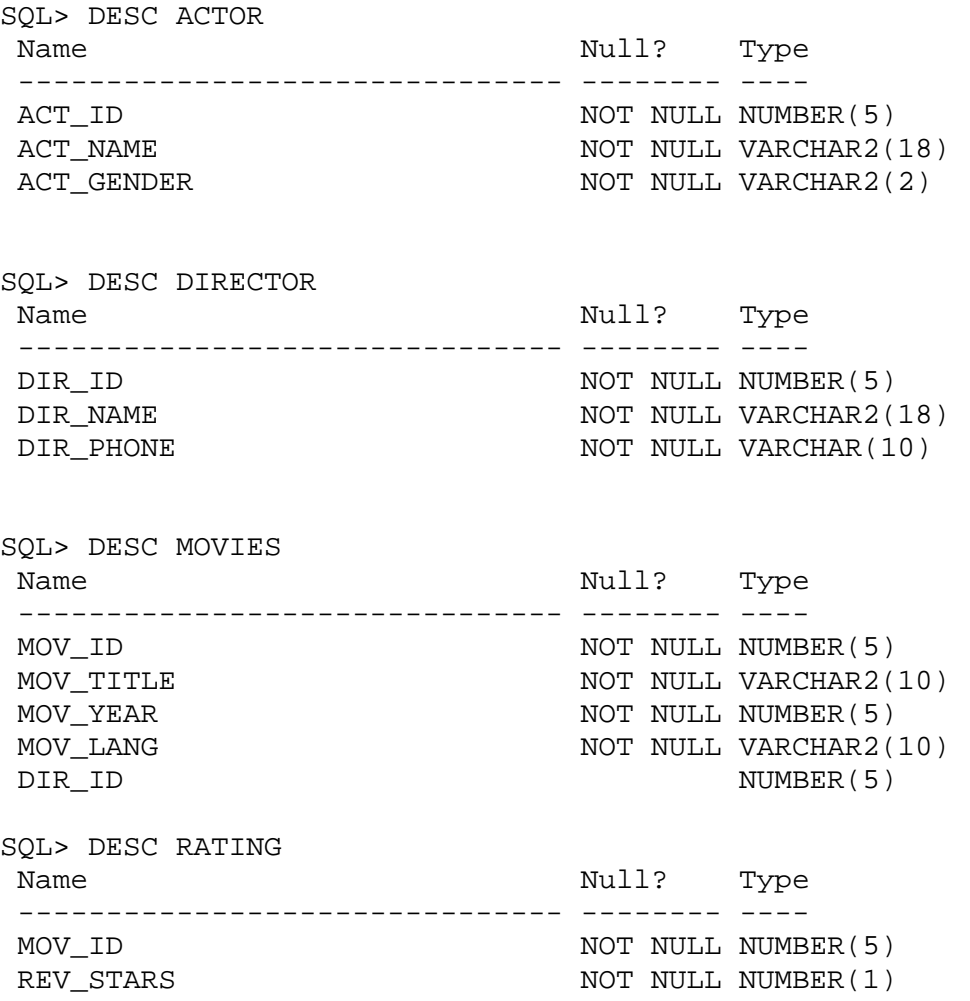

#### **Values for tables:**

SQL> **INSERT INTO** ACTOR **VALUES**(&ACT\_ID,'&ACT\_NAME','&ACT\_GENDER'); SQL> **INSERT INTO** DIRECTOR **VALUES**(&DIR\_ID,'&DIR\_NAME',&DIR\_PHONE); SQL> **INSERT INTO** MOVIES **VALUES**(&MOV\_ID,'&MOV\_TITLE','&MOV\_YEAR','&MOV\_LANG',&DIR\_ID); SQL> **INSERT INTO** MOVIE\_CAST **VALUES**(&ACT\_ID,&MOV\_ID,'&ROLE'); SQL> **INSERT INTO** RATING **VALUES**(&MOV\_ID,&REV\_STARS);

SQL> SELECT \* FROM ACTOR; ACT\_ID\_ACT\_NAME AC --------- --------------- -- 111 DEEPA SANNIDHI F 222 SUDEEP M 333 PUNEETH M 444 DHIGANTH M 555 ANGELA F SQL> SELECT \* FROM DIRECTOR; DIR\_ID DIR\_NAME DIR PHONE --------- ------------------ --------- 101 HITCHCOCK 112267809 102 RAJ MOULI 152358709 103 YOGARAJ 272337808 104 STEVEN SPIELBERG 363445678 105 PAVAN KUMAR 385456809 SQL> SELECT \* FROM MOVIES; MOV\_ID MOV\_TITLE MOV\_YEAR MOV\_LANG DIR\_ID --------- ----------- -------- ---------- --------- 1111 LASTWORLD 2009 ENGLISH 104 2222 EEGA 2010 TELUGU 102 4444 PARAMATHMA 2012 KANNADA 103 3333 MALE 2006 KANNADA 103 5555 MANASARE 2010 KANNADA 103 6666 REAR WINDOW 1954 ENGLISH 101 7777 NOTORIOUS 1946 ENGLISH 101 SQL> SELECT \* FROM MOVIE\_CAST; ACT\_ID MOV\_ID ROLE --------- --------- ---------- 222 2222 VILAN 333 4444 HERO 111 4444 HEROIN<br>444 3333 GUEST 3333 GUEST 444 5555 HERO 555 7777 MOTHER SQL> SELECT \* FROM RATING; MOV\_ID REV\_STARS --------- --------- 1111 3 2222 4 3333 3 5555 4 4444 5

**Dept. of CSE, CIT, Gubbi 41** 

1. List the titles of all movies directed d { "  $\div$  J k v e j e q e m  $\emptyset$  0

```
SELECT MOV_TITLE
FROM MOVIES M, DIRECTOR D
WHERE D.DIR_ID=M.DIR_ID AND
      DIR_NAME='HITCHCOCK';
MOV_TITLE 
---------- 
NOTORIOUS
REAR WINDOW
```
2. Find the movie names where one or more actors acted in two or more movies.

```
SELECT MOV_TITLE
FROM MOVIES M, MOVIE_CAST MC
WHERE M.MOV_ID=MC.MOV_ID AND
       MC.ACT_ID IN (SELECT ACT_ID
                      FROM MOVIE_CAST
                     GROUP BY ACT_ID
                      HAVING COUNT(MOV_ID)>=2);
MOV_TITLE 
---------- 
MALE 
MANASARE
```
3. List all actors who acted in a movie before 2000 and also in a movie after 2015 (use JOIN operation). **(SELECT** ACT\_NAME **FROM** ACTOR A **JOIN** MOVIE\_CAST C **ON**  A.ACT\_ID=C.ACT\_ID

```
4. JOIN MOVIES M
     ON C.MOV_ID=M.MOV_ID
     WHERE M.MOV_YEAR < 2000)
     INTERSECT 
     (SELECT ACT_NAME
     FROM ACTOR A JOIN 
     MOVIE_CAST C
     ON A.ACT_ID=C.ACT_ID JOIN 
     MOVIES M
     ON C.MOV_ID=M.MOV_ID
     WHERE M.MOV_YEAR > 2015);
```
#### **ACT\_NAME**

**---------------** DHIGANTH

4. Find the title of movies and number of stars for each movie that has at least one rating and find the highest number of stars that movie received. Sort the result by movie title.

**SELECT** MOV\_TITLE, REV\_STARS **FROM** MOVIES M, RATING R **WHERE** M.MOV\_ID=R.MOV\_ID **AND**  REV\_STARS>=1 **ORDER BY** MOV\_TITLE **MOV\_TITLE REV\_STARS ---------- ---------** EEGA 4 LASTWORLD 3 MALE 3 MANASARE 4 PARAMATHMA 5 5. Wrfcvg"tcvkpi"qh"cnn"oqxkgu"fktgevgf"d $\{$ " ÷ **UPDATE** RATING **SET** REV\_STARS=5 **WHERE** MOV\_ID **IN (SELECT** MOV\_ID **FROM** MOVIES M, DIRECTOR D **WHERE** M.DIR\_ID=D.DIR\_ID **AND** DIR\_NAME='STEVEN SPIELBERG'**); 1 row updated.** SELECT \* FROM RATING **MOV\_ID REV\_STARS ------ ---------**

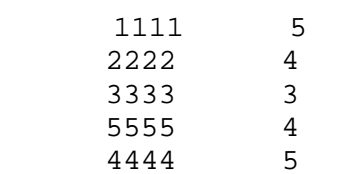

 $\blacksquare$ 

DATE:

**SIGNATURE** 

## **CHAPTER - 5**

## **COLLEGE DATABASE**

4). Consider the schema for College Database:

STUDENT (USN, SName, Address, Phone, Gender) SEMSEC (SSID, Sem, Sec) CLASS (USN, SSID) SUBJECT (Subcode, Title, Sem, Credits) IAMARKS (USN, Subcode, SSID, Test1, Test2, Test3, FinalIA) Write SQL queries to 1. Nkuv "cnn" vjg "uvwfgpv" fgvcknu "uvwf{kpi" kp 2. Compute the total number of male and female students in each semester and in each section. 3. Etgcvg "c "xkgy"qh "Vguv3 "octmu"qh "uvwfgpv" 4. Calculate the FinalIA (average of best two test marks) and update the corresponding table for all students.

5. Categorize students based on the following criterion:

Kh "HkpcnKC"? "39 "vq "42 "vjgp "ECV"? "  $\div$  Qwvu Kh "HkpcnKC"?"34 "vq"38 "vjgp "ECV"?" ÷ Cxgt If FinalIA< 12 v j g p " E C V " ? "  $\div$  Y g c m  $\phi$ 

Give these details only for 8th semester A, B, and C section students.

## **ER-Diagram:**

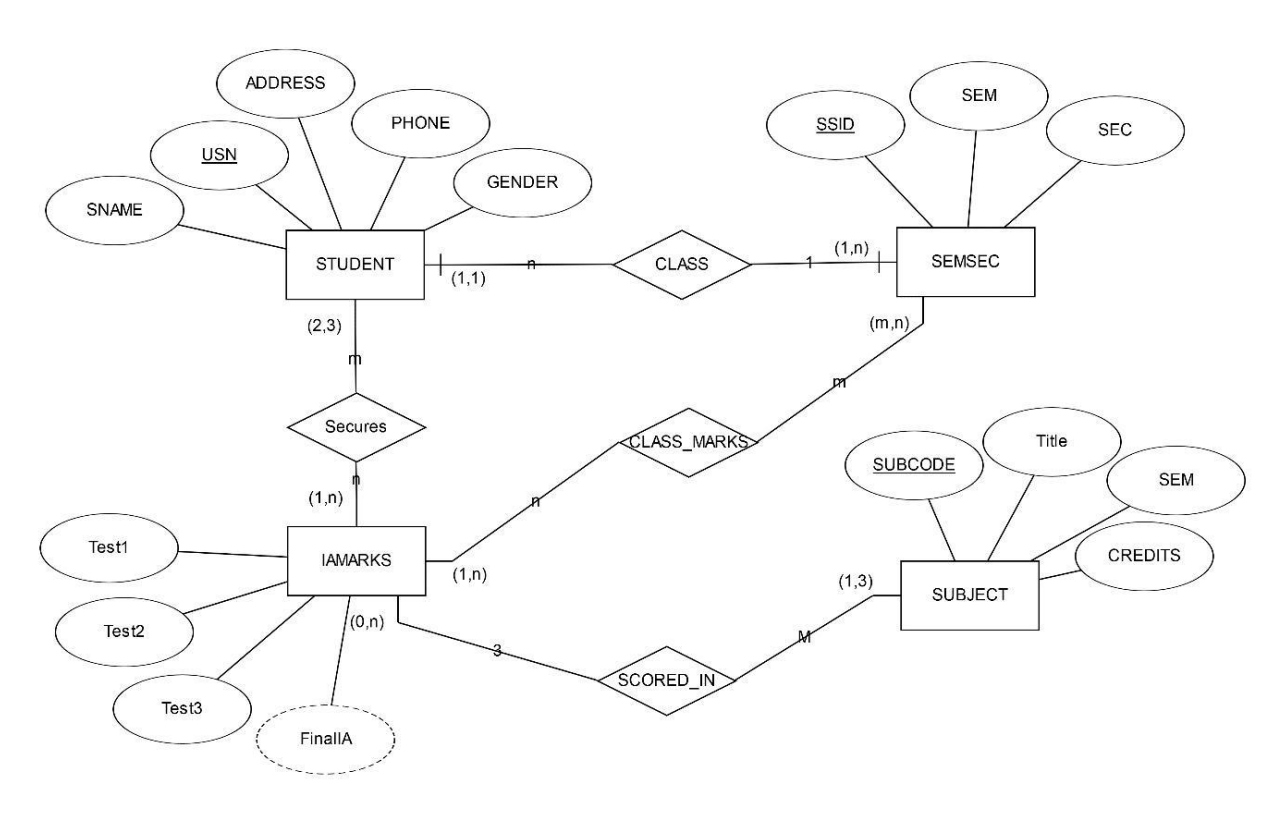

## **SCHEMA:**

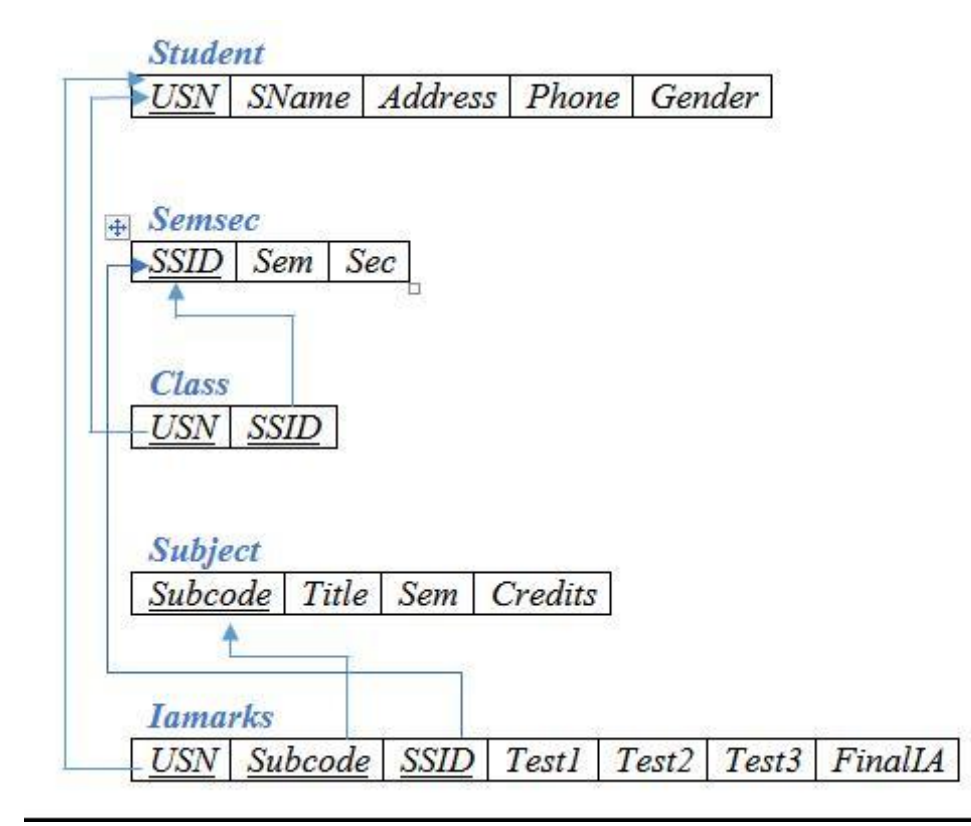

#### **Table Creation:**

#### **STUDENT**

CREATE TABLE STUDENT (USN VARCHAR(10) PRIMARY KEY, SNAME VARCHAR(25), ADDRESS VARCHAR(25), PHONE VARCHAR(10), GENDER CHAR(1));

Table created.

#### **SEMSEC**

```
CREATE TABLE SEMSEC
SSID VARCHAR(5) PRIMARY KEY,
SEM NUMBER(2),
SEC CHAR(1));
```
Table created.

#### **CLASS**

```
CREATE TABLE CLASS
(USN VARCHAR(10),
 SSID VARCHAR(5), PRIMARY 
KEY(USN,SSID),
 FOREIGN KEY(USN) REFERENCES STUDENT(USN), 
FOREIGN KEY(SSID) REFERENCES SEMSEC(SSID));
```
Table created.

#### **SUBJECT**

CREATE TABLE SUBJECT (SUBCODE VARCHAR(8) PRIMARY KEY, TITLE VARCHAR(20), SEM NUMBER(2), CREDITS NUMBER(2));

Table created.

#### **IAMARKS**

CREATE TABLE IAMARKS (USN VARCHAR(10), SUBCODE VARCHAR(8), SSID VARCHAR(5), TEST1 NUMBER(2), TEST2 NUMBER(2),

**Dept. of CSE, CIT, Gubbi 48** 

FOREIGN KEY(SSID) REFERENCES SEMSEC(SSID));

Table created.

#### **Values for tables:**

#### **STUDENT:**

INSERT INTO STUDENT VALUES CCBÛUSCÊCBb^á↑æCÊCBáääãæbbCÊøB \* å ~ ^ æøÊCB & æ ^ ä æãCDÌ

#### select \* from student;

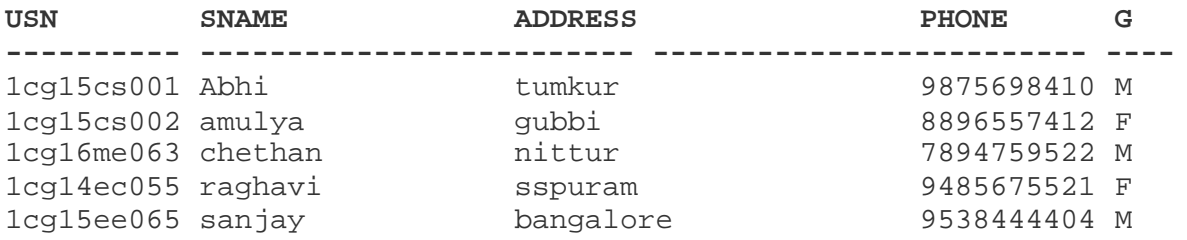

#### SEMSEC:

ØSUÓÞÚÁØSÚŠÁUÓRUÓOÁÜNQÛÓUÁÇCBUUØCCÊÁºBbæ↑øÊCBbæ´

#### select \* from semsec;

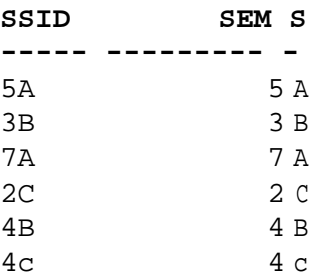

#### CLASS:

ØSUÓÞÚÁØSÚŠÁOQNUUÁÜNQ**ÛÓØÁ**ØÞÈÛUSøÊøB

select \* from class; USN SSID \_\_\_\_\_\_\_\_\_\_\_ \_\_\_\_

1cg15cs001 5A

#### 1cg15cs002 5A

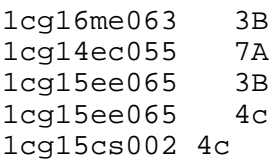

#### SUBJECT:

INSERT INTO SUBJECT VALUES ('10CS81', 'ACA', 8, 4);

select \* from subject;

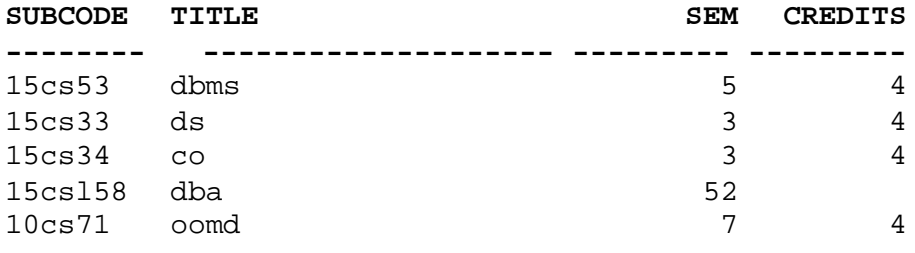

#### **IAMARKS:**

INSERT INTO IAMARKS VALUES C ° B Û U S ø Ê ° B U Û Ñ O Š C Ó ø Ê ø B U U Ø C ø Ê ø B Ú Ó U Ú F ø Ê ø B Ú Ó U Ú G ø Ê ø B Ú

select \* from iamarks;

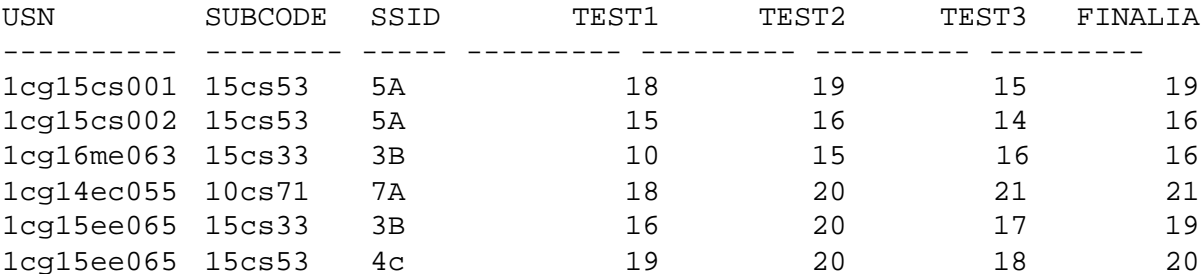

#### **Queries:**

30 "Nkuv" cnn "vjg "uvwfgpv" fgvcknu "uvwf {kpi "kp"

select s.usn, sname, address, phone, gender from student s, class c, semsec ss where sem=4 and  $sec='c' and$ ss.ssid=c.ssid and c.usn=s.usn;

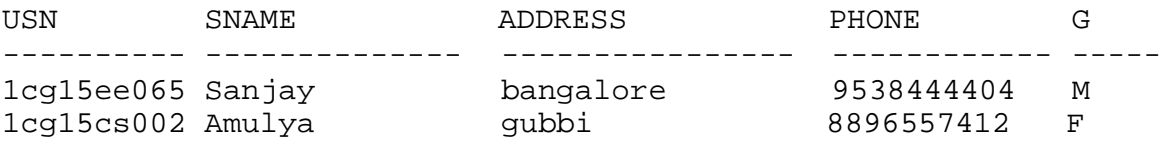

2. Compute the total number of male and female students in each semester and in each section.

```
SELECT SEM, SEC, GENDER, COUNT(*)
FROM STUDENT S, SEMSEC SS,CLASS C 
WHERE S.USN=C.USN AND
     C.SSID=SS.SSID 
GROUP BY SEM,SEC,GENDER 
ORDER BY SEM;
SEM S G COUNT(*)
---- - - ---------
   3 B M 2
  4 c F 1
  4 c M 1
  5 A F 1
   5 A M 1
   7 A F 1
```
50 "Etgcvg" c " x kgy " q h " Vguv 3 " o c t m u " q h " u v w f g p v " W

CREATE VIEW TEST1 AS SELECT SUBCODE,TEST1 FROM IAMARKS WHERE USN='1cg15ee065'; View created. SQL> select \* from test1; SUBCODE TEST1 -------- --------- 15cs33 16 15cs53 19

4. Calculate the FinalIA (average of best two test marks) and update the corresponding table for all students.

```
CREATE OR REPLACE PROCEDURE AVG 
IS
CURSOR C_IAMARKS IS
SELECT GREATEST(TEST1,TEST2) AS A,GREATEST(TEST1,TEST3) AS B, 
     GREATEST(TEST3,TEST2) AS C
FROM IAMARKS
WHERE FINALIA IS NULL
```

```
FOR UPDATE;
C_A NUMBER;
     C_B NUMBER;
C_C NUMBER;
C_SM NUMBER;
C_AV NUMBER;
BEGIN
OPEN C_IAMARKS;
LOOP
FETCH C_IAMARKS INTO C_A,C_B,C_C;
EXIT WHEN C_IAMARKS%NOTFOUND;
DBMS_OUTPUT.PUT_LINE(C_A||' '||C_B||' '||C_C);
IF(C_A!=C_B) THEN
C\_SM:=C\_A+C\_B;ELSE
      C<sub>_</sub>SM: =C<sub>_</sub>A+C<sub>_</sub>C;
END IF;
C<sub>_AV</sub>: =C<sub>_SM</sub>/2;
DBMS_OUTPUT.PUT_LINE('SUM='||C_SM);
DBMS_OUTPUT.PUT_LINE('AVERAGE='||C_AV);
UPDATE IAMARKS
SET FINALIA=C_AV
WHERE CURRENT OF C_IAMARKS;
END LOOP;
CLOSE C_IAMARKS;
END AVG;
```
#### **Procedure created.**

```
SQL> BEGIN
 2 AVG; 
  3 END;
```
PL/SQL procedure successfully completed.

#### **SQL> SELECT \* FROM IAMARKS;**

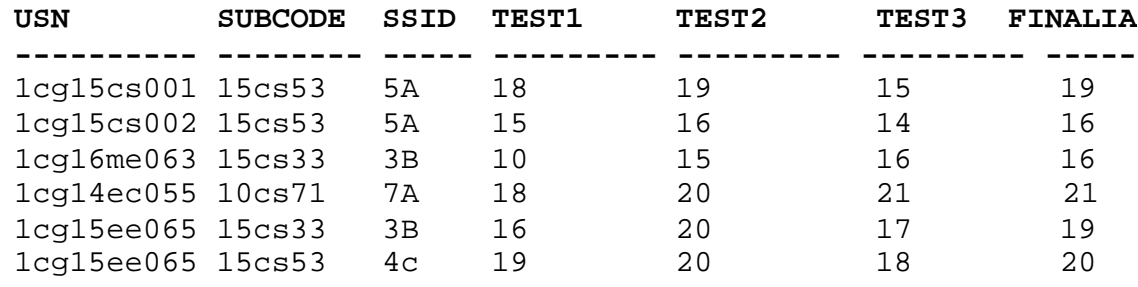

6 rows selected.

5. Categorize students based on the following criterion:

Kh "HkpcnKC" ? "39 " vq "42 " v j g p "  $ECV$  " ? "  $\div Q$  w v u v c p f k p Hkpcn $\overline{K}C$  " ? " 34 " v q " 38 " v j g p "  $\overline{E}$  C V " ? " ÷ C x g t c i g  $\phi$ Kh  $"$  H k p c n K C >  $"$  3 4  $"$  v j g p  $"$  E C V  $"$  ?  $"$   $\div$  Y g c m  $\emptyset$ Give these details only for 8th semester A, B, and C section students.

SELECT S.USN, S. SNAME, S. ADDRESS, S. PHONE, S. GENDER, CASE WHEN IA.FINALIA BETWEEN 17 AND 20 THEN 'OUTSTANDING' WHEN IA.FINALIA BETWEEN 12 AND 16 THEN 'AVERAGE' ELSE 'WEAK' END AS CAT FROM STUDENT S,SEMSEC SS,IAMARKS IA,SUBJECT SUB WHERE S.USN=IA.USN AND SS.SSID=IA.SSID AND SUB.SUBCODE=IA.SUBCODE AND SUB.SEM=7

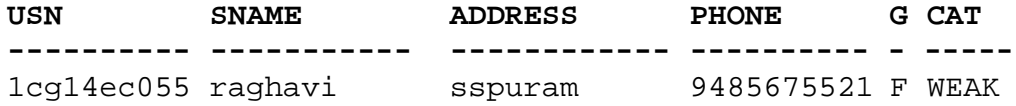

 $\blacksquare$ 

DATE:

**SIGNATURE** 

Dept. of CSE, CIT, Gubbi

## **CHAPTER 66**

## **COMPANY DATABASE**

5). Consider the schema for Company Database:

EMPLOYEE (SSN, Name, Address, Sex, Salary, SuperSSN,DNo) DEPARTMENT (DNo, DName, MgrSSN, MgrStartDate) DLOCATION (DNo,DLoc) PROJECT (PNo, PName, PLocation, DNo) WORKS\_ON (SSN, PNo, Hours) Write SQL queries to

1. Make a list of all project numbers for projects that involve an employee whose last

pcog "ku " ÷ Ueqvvø. "gkvjgt "cu " c " yqtmgt "qt "cu project.

2. Ujqy "vjg "tguwnvkpi"ucnctkgu "kh 'tigxgt { "go! given a 10 percent raise.

3. Hkpf "vjg "uwo "qh "vjg "ucnctkgu "qh "cnn "gor well as the maximum salary, the minimum salary, and the average salary in this department

4. Retrieve the name of each employee who works on all the projects controlled by department number 5 (use NOT EXISTS operator).

5. For each department that has more than five employees, retrieve the department number and the number of its employees who are making more than Rs. 6,00,000.

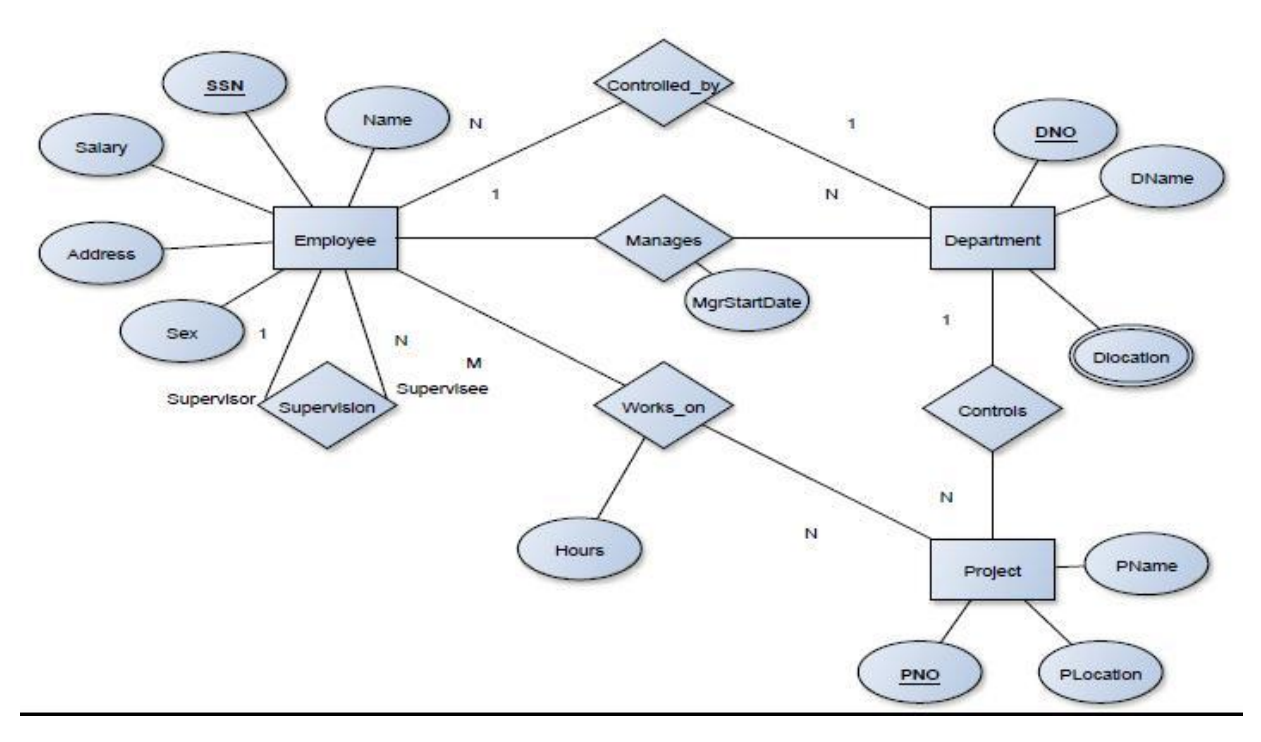

## **ER-Diagram:**

## **SCHEMA:**

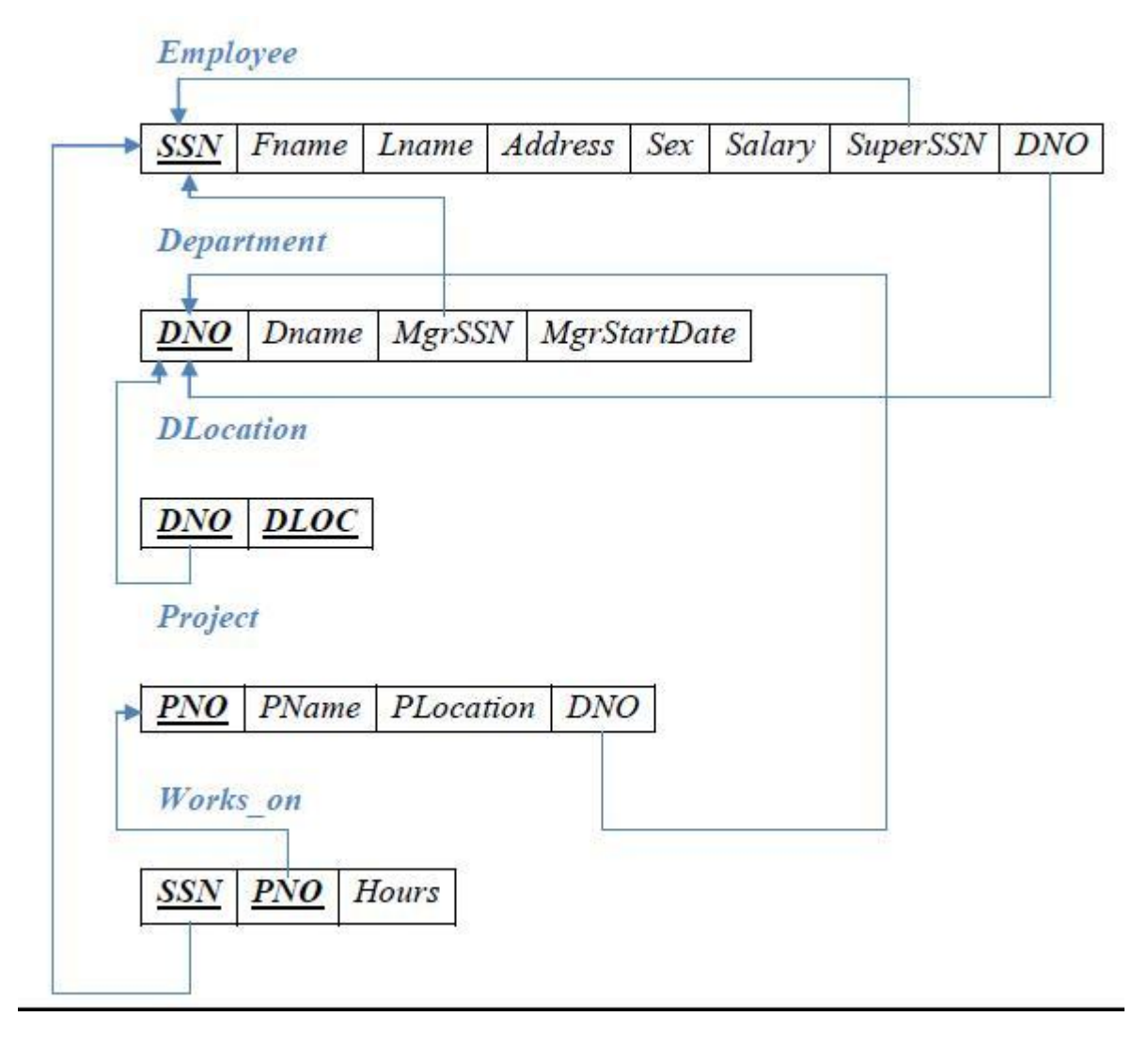

#### **Table Creation:**

#### **DEPARTMENT**

CREATE TABLE DEPARTMENT( DNO NUMBER(3) CONSTRAINT DEPT\_DNO\_PK PRIMARY KEY, DNAME VARCHAR(15) CONSTRAINT DEPT\_DNAME\_NN NOT NULL, MGRSSN CHAR(10), MGRSTARTDATE DATE);

#### **EMPLOYEE**

CREATE TABLE EMPLOYEE( SSN CHAR(10) CONSTRAINT EMP\_SSN\_PK PRIMARY KEY, NAME VARCHAR(18) CONSTRAINT EMP\_NAME\_NN NOT NULL, ADDRESS VARCHAR(18), SEX VARCHAR(3), SALARY REAL, SUPER\_SSN CHAR(10), DNO NUMBER(3) CONSTRAINT EMP\_DNO\_FK REFERENCES DEPARTMENT(DNO));

ALTER TABLE DEPARTMENT ADD CONSTRAINT DEPT\_MGRSSN\_FK FOREIGN KEY(MGRSSN) REFERENCES EMPLOYEE(SSN);

Table altered.

#### **DLOCATION**

CREATE TABLE DLOCATION( DLOC VARCHAR2 (20), DNO REFERENCES DEPARTMENT (DNO), PRIMARY KEY (DNO, DLOC));

#### **PROJECT**

CREATE TABLE PROJECT( PNO INTEGER PRIMARY KEY, PNAME VARCHAR2 (20), PLOCATION VARCHAR2 (20), DNO REFERENCES DEPARTMENT (DNO));

#### **WORKS\_ON**

CREATE TABLE WORKS\_ON( HOURS NUMBER (2), SSN REFERENCES EMPLOYEE (SSN), PNO REFERENCES PROJECT(PNO), PRIMARY KEY (SSN, PNO));

#### **Values for tables:**

#### **DEPARTMENT**

INSERT INTO DEPARTMENT VALUES(&DNO,'&DNAME',&MGRSSN,'&MGRSTARTDATE');

SELECT \* FROM DEPARTMENT;

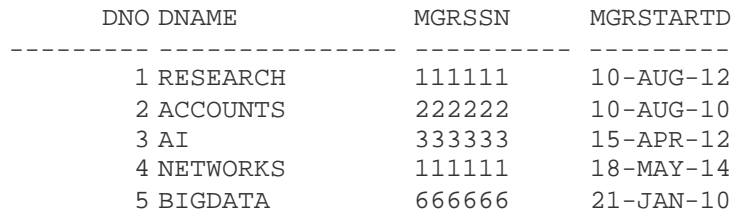

5 rows selected.

#### **EMPLOYEE**

INSERT INTO EMPLOYEE VALUES('&SSN','&NAME','&ADDRESS','&SEX',&SALARY,'&SUPERSSN',& DNO);

SELECT \* FROM EMPLOYEE;

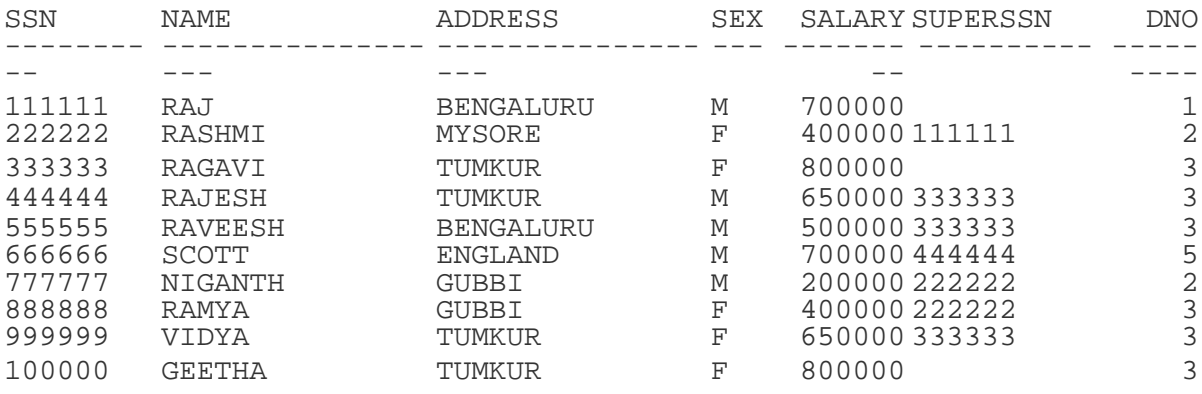

10 rows selected.

#### **DLOCATION**

INSERT INTO DLOCATION VALUES(&DNO,'&DLOC');

SELECT \* FROM DLOCATION;

DNO DLOC --------- --------------- 1 MYSORE 1 TUMKUR 2 BENGALURU

**Dept. of CSE, CIT, Gubbi** 59

- 3 GUBBI 4 DELHI
- 5 BENGALURU
- 6 rows selected.

#### **PROJECT**

 $\varnothing$  S U Ó Þ Ú Á  $\varnothing$  S Ú Š Á Ş Þ Š Õ Ó O Ú Á Ü N Q Û Ó U Ç B Ş S É C B Ş S N R Ó C Ê C B Ş Q Š O N Ú Ø  $\grave{s}$ 

SELECT \* FROM PROJECT;

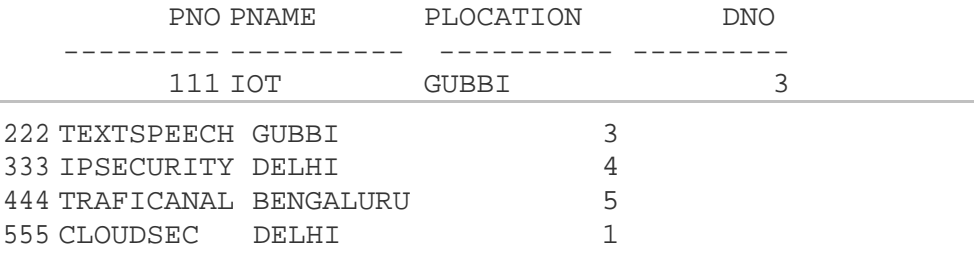

5 rows selected.

#### **WORKS\_ON**

INSERT INTO WORKS\_ON VALUES('&SSN',&PNO,&HOURS);

SELECT \* FROM WORKS\_ON;

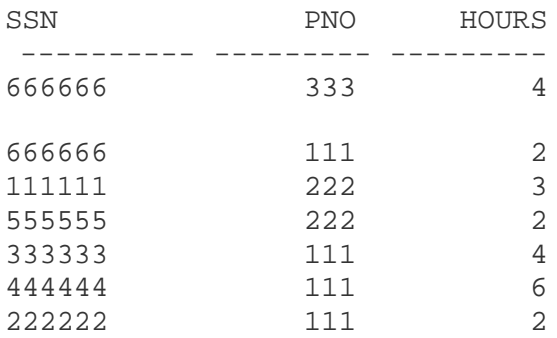

8 rows selected.

1. Make a list of all project numbers for projects that involve an employee whose last pcog "ku "÷Ueqvvø. "gkvjgt "cu "c "yqtmgt "qt "cu " project.

(SELECT DISTINCT PNO FROM PROJECT P, DEPARTMENT D, EMPLOYEE E WHERE P.DNO=D.DNO AND SSN=MGRSSN AND NAME='SCOTT') UNION (SELECT DISTINCT P.PNO FROM PROJECT P, WORKS\_ON W, EMPLOYEE E WHERE P.PNO=W.PNO AND W.SSN=E.SSN AND NAME='SCOTT'); PNO ---------

111 333 444

2. Show the resulting salaries if every employee working q p " v j g "  $\div$  K q V  $\emptyset$  " r t q 1 g e v percent raise.

SELECT FNAME, LNAME, 1.1\*SALARY AS INCR\_SAL FROM EMPLOYEE E, WORKS\_ON W, PROJECT P WHERE E.SSN=W.SSN AND W.PNO=P.PNO AND SESSNRÓKøØŠÚøÌ

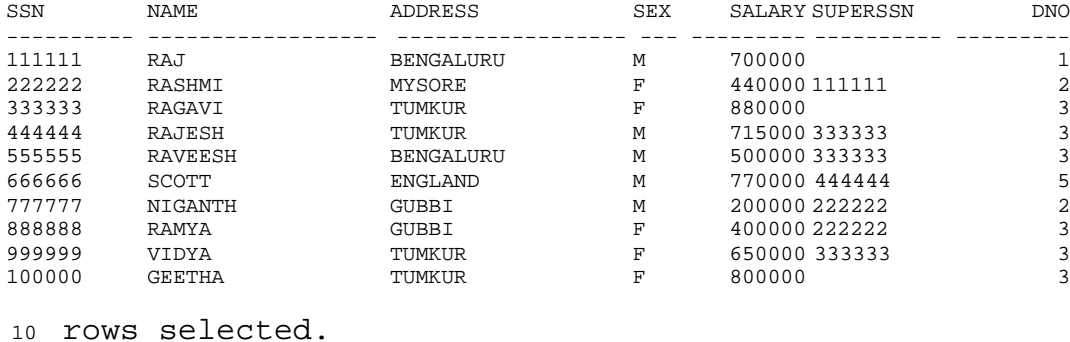

3. Find the sum of the salaries of c n n " g o r n q { g g u " q h " v j g "  $\div$  C e e q w p v u maximum salary, the minimum salary, and the average salary in this department.

SELECT SUM(SALARY), MAX(SALARY), MIN(SALARY), AVG(SALARY) FROM EMPLOYEE E, DEPARTMENT D WHERE DNAME='ACCOUNTS' AND D.DNO=E.DNO;

SUM(SALARY) MAX(SALARY) MIN(SALARY) AVG(SALARY) ---------- --------- ----------- - - <sup>0</sup> 440000 200000 320000

4. Retrieve the name of each employee who works on all the projects controlled by department number 5 (use NOT EXISTS operator).

```
SELECT NAME FROM 
EMPLOYEE E 
WHERE NOT EXISTS( (SELECT PNO 
                   FROM ROJECT 
                   WHERE 
                   DNO=5)
                   MINUS
                   (SELECT PNO
                     FROM WORKS_ON W
                     WHERE E.SSN=W.SSN))
NAME
```
---------------- SCOTT

5. For each department that has more than five employees, retrieve the department number and the number of its employees who are making more than Rs. 6,00,000.

```
SELECT DNO, COUNT (SSN)
FROM EMPLOYEE 
WHERE SALARY>600000 AND DNO 
     IN(SELECT DNO 
            FROM EMPLOYEE 
            GROUP BY DNO 
            HAVING COUNT(SSN)>5) 
GROUP BY DNO ;
```
DNO COUNT (SSN)  $3 \left( \frac{1}{2} \right)$  $\overline{4}$ 

 $\blacksquare$ 

**DATE: SIGNATURE**

## **BIBLIOGRAPHY**

- 1. Elmasri and Navathe: Fundamentals of Database Systems, 5th Edition, Addison-Wesley, 2007
- 2. Raghu Ramakrishnan and Johannes Gehrke: Database Management Systems, 3rdEdition, McGraw-Hill, 2003.
- 3. Silberschatz, Korth and Sudharshan: Data base System Concepts, 5th Edition, Mc-GrawHill, 2006.
- 4. C.J. Date, A. Kannan, S. Swamynatham: A Introduction to Database Systems, 8thEdition, Pearson education, 2006.

## **VIVA QUESTIONS**

- 1. Define Data.
- 2. Define Information.
- 3. Define Database.
- 4. Define DBMS.
- 5. What do you mean by processed data?
- 6. What do you mean by data management?
- 7. Which are the actions that are performed on the database?
- 8. Mention the different types of DBMS.
- 9. Define Data model.
- 10. Mention the different types of Data models.
- 11. Why database approach is advantageous than the file system approach?
- 12. Who is called as the father of RDBMS?
- 13. What do you mean by redundant data?
- 14. What do you mean by Data duplication?
- 15. Mention the different relational algebra operations.
- 16. Mention the different User interfaces provided by the database system.
- 17. Mention the different languages provided by the database system
- 18. What is the difference between select operation in relational algebra and in SQL?
- 19. What is the difference between JOIN and Cartesian product?
- 20. Mention the different types of Join operations.
- 21. What is the difference between EQUIJOIN and NATURAL JOIN?
- 22. What is the difference between OUTER JOIN and JOIN.?
- 23. What is the difference between OUTER UNION and UNION?
- 24. What do you mean by Union Compatibility.?
- 25. What do you mean by Type Compatibility?
- 26. Mention the different types of relational constraints.
- 27. Mention the different types of structural constraints
- 28. What do you mean by cardinality?
- 29. What do you mean by cardinality ratio?
- 30. What do you mean by degree of a relation?
- 31. What do you mean by entity integrity constraint?
- 32. What do you mean by referential integrity constraint?
- 33. What do you mean by NULL constraint?
- 34. What do you mean by unique constraint?
- 35. What do you mean by Check constraint?
- 36. Define functional dependency.
- 37. Define normalization.
- 38. Define normal form
- 39. Mention the different types of normal forms
- 40. What is the difference between 3NF and BCNF?
- 41. What do you mean by JOIN dependencies?
- 42. What do you mean by Inclusion dependencies?
- 43. What do you mean by Template dependencies?
- 44. What do you mean by Multivalued dependencies?
- 45. Define Project Join Normal form.
- 46. Define Domain Key Normal form.
- 47. Mention the informal guidelines for database design.
- 48. Define super key.
- 49. Define primary key.
- 50. Define foreign key.
- 51. Define unique key.
- 52. Define prime attribute.
- 53. Define trivial functional dependency.
- 54. When a FD is said to be fully FD?
- 55. Ogpvkqp "vjg" fkhhgtgpv "Ctouvtqpiøu" kphgtgp
- 56. Y j { " C t o u v t q p i ø u " k p h g t g p e g " t w n g u " c t g " u c k f " 57. Define denormalisation.
- 58. Define Transaction.
- 59. Mention the ACID properties.
- 60. Define schedule.
- 61. Is DBMS usage always advisable or some times we may depend on file base systems? Comment on the statement by describing the situation where DBMS is not a better option & file base systems is better.
- 62. Describe 3-level architecture of DBMS with details of languages associated at different levels plus the level of data independence.
- 63. How logical architecture of DBMS differs from physical architecture?
- 64. Create an E R diagram and relational schema to hold information about the situation in many institutions affiliated to some University, many teachers of different disciplines are teaching to many students enrolled in many courses offered by the university to the students through the institutions. Use concept of keys, aggregation, generalisation, cardinality etc. in a proper way.
- 65. Y j c v " k u " v j g " w v k n k v { " q h " t g n c v k q p c n " c n i g d t c based on these concepts?
- 66. Eqoogpv "qp" vjg" uvc vgogpv "õUgv" vjgqt { "jcu" the help of suitable examples.
- 67.  $\delta$ Tgfwpfcpe { "qh "fcvc "ku "ocp { "vkogu "dgpghke situation when redundancy will mess up the current data base status, at that instance of time what actions you will prefer to take.
- 68. In Oracle we are having variety of versions Oracle 8, Oracle 9, etc, what does the associated number mean. Again we are having Oracle 8i, Oracle 9i etc, what does this  $\tilde{o}$  k  $\ddot{o}$  "  $o$  g c p  $0$
- 69. Describe the various file organization techniques? How a binary tree is different from B-tree and B+ tree? Under which situation we need to use B+ tree or B tree. Rtqxg "  $\delta$  Cp { " tgnc v kqp " y j k e j " k u " k p " DEPH " k u " k
- 70. Which functional dependencies are to be removed to achieve respective normal form? Discuss all the normal forms up to 4NF?
- 71. What is the mathematical basis of SQL? The SQL statement: select \* from student will perform like projection or selection? Give details in support of your answer.